## **TOME 1**

# Dialogues

### avec

**Bernard** de Montréal

## **DIALOGUES AVEC** BERNARD DE MONTRÉAL

 $\overline{1}$ 

Textes établis à partir des entretiens publics de Bernard de Montréal avec François J. Payotte

LES PRESSES DE L'UNIVERSITÉ DE LA PERSONNE

Adresse de l'éditeur : Les Presses de l'Université de la Personne inc. 2, boul. Desaulniers, Bureau 101 Saint-Lambert (Qc) Canada J4Z 3J2

ISBN 2-921138-00-X Dépôt légal 2e trimestre 1989 Bibliothèque nationale du Québec Tous droits de reproduction, d'adaptation ou de traduction réservés © Les Presses de l'Université de la Personne inc. 1989

#### **MOT DE L'ÉDITEUR**

Depuis une dizaine d'années, Bernard de Montréal s'est entretenu mensuellement avec quelques conférenciers sur l'évolution et l'intégration de la psychologie supra-mentale. Au cours de ces conférences publiques, il a abordé plusieurs centaines de sujets qui feront l'objet de cette collection.

Les textes, établis à partir de transcriptions, contiennent l'essentiel de ces entretiens ; afin que la lecture conserve le dynamisme de l'échange qui les caractérisait, la formule question-réponse a été maintenue dans ses grandes lignes.

#### PSYCHOLOGIE DE **L'INITIATION**

Q. - Pouvez-vous nous faire voir les différents aspects de l'initiation ? En fait, existe-t-il des catégories d'initiation?

BdM - Le concept de l'initiation est très vieux, il fait partie de la conscience de l'humanité et il évolue comme tout autre chose dans la vie. L'homme, en tant qu'individu, est arrivé à un point où il doit inévitablement connaître une finalisation de son contrat de vie. Lorsque je parle de l'humanité, je parle toujours de l'homme d'abord, de celui qui constitue l'humanité. Je ne parle pas de l'humanité qui englobe l'homme, je parle toujours de l'individu. D'ailleurs, lorsque l'on parle d'initiation, on parle de l'individu.

Cet homme va en arriver un jour, dans cette vie, dans sa vie, à pouvoir finaliser son contrat de vie. C'est-à-dire posséder entre ses mains, dans son mental, une comptabilité parfaite de sa vie. Pour savoir qu'est-ce que c'est la vie, il doit avoir été dépouillé complètement des mystères de la vie, qui sont des illusions du mental inférieur ; il doit aussi avoir un respect parfait pour l'humanité, pour l'homme, pour son frère, et en même temps avoir une capacité intégrale de conscience identique à lui-

5

même. Il doit être un homme capable de déchiffrer Si la chose est possible sur le plan la vie. scientifique et sur les plans inférieurs, elle l'est aussi sur les plans subtils. La vie est une totalité, elle n'est ni un monstre, ni un mystère. Elle est une réalité dont on ne connaît pas les mécanismes parce qu'ils font partie de la découverte de l'homme nouveau, ces nouveaux initiés, ceux qui passeront de l'involution à l'évolution.

L'involution est cette période qui a permis à l'homme de développer un intellect et un intuitif. L'évolution sera cette autre période au cours des siècles qui viennent, où l'homme sera obligé de développer un troisième cerveau. Nous savons que l'homme possède, matériellement, deux cerveaux : cerveau de droite, cerveau de gauche. Un cerveau qui lui permet de rationaliser, d'ordonner ses pensées, et un autre cerveau qui lui permet de connaître intuitivement quelque chose en lui-même, mais dont il ne comprend pas parfaitement la configuration. Les deux cerveaux de l'homme font aussi partie de la gestion polarisée de son savoir : cela signifie que l'homme de toutes les nations, de toutes les races, de toutes les cultures, est obligé de se servir d'un cerveau ou de l'autre pour avoir accès à ce que nous appelons un « certain savoir ». Mais ce savoir est toujours polarisé, parce que fondé sur la conception du bien et du mal. Sur le plan racine de la conscience, il s'arrête là ; il ne va pas plus loin, car il n'y a pas de synthèse. L'homme de l'involution ne possède pas les outils permanents de sa conscience, parce qu'il ne sait pas encore utiliser un troisième cerveau qui appartient aussi à  $sa$ que l'on peut appeler le conscience. cerveau Comme celui-ci n'est pas éthérique. utilisé consciemment, l'homme en est réduit à vivre d'une connaissance polarisée. Même si ce processus fait partie de l'évolution, il comporte de très grands dangers parce que, quand l'homme est obligé de vivre toutes ses expériences humaines à l'intérieur d'une échelle de valeurs qui va du bien au mal, il vit une tension existentielle que certains philosophes appelaient, durant le premier quart du siècle, le « angst ». L'homme vit une anxiété, et  $\mathsf{C}\mathsf{P}$ phénomène n'est pas normal. L'anxiété est  $\mathbf{u}$ déchirement de l'homme. qui résulte de son incapacité à formuler une synthèse à l'intérieur de la polarité de son savoir intuitif et rationnel. Vivre une anxiété existentielle n'est pas normal, ce n'est pas naturel, cela fait vieillir et empêche l'homme de découvrir son identité.

À la fin du XXe siècle, il y a des hommes sur terre qui vont finalement entrer dans cette initiation appelons solaire, pour la souvent nous que différencier des anciennes qui étaient plutôt lunaires, et cette nouvelle initiation permettra à l'homme, à l'échelle de l'individu, de finalement reprendre le contrôle de son évolution. Cela signifie contrôler sa façon de voir la vie, sa façon de penser la vie, sa façon de percevoir intuitivement la vie, sa façon de raisonner la vie par l'activité où l'action d'un autre principe en lui. Ce dernier a toujours été caché à

l'humanité, c'est un principe fondamental à sa conscience, qui fait partie de son esprit, de sa doublure spirite, qui participe de sa réalité et qui seul peut intégrer le cerveau gauche et le cerveau droit, en donnant au positif et au négatif de sa conscience un équilibre total.

Si l'on regarde dans le monde, même sur le plan scientifique, sur le plan de la matière, on remarque que jamais, à aucun niveau de la réalité, ne peut exister une phénoménologie qui est polarisée absolument. Si je tiens un verre, il est attiré par la gravité, il est maintenu par ma main, mais il est contrôlé par mon mental. Il y a dans toute phénoménologie, dans toute ontologie phénoménale et dans toute phénoménologie ontologique, toujours trois forces. Dans la nature, à tous les niveaux d'organisation systémique, inter-systémique, mondiale, inter-mondiale, galactique, moléculaire, atomique, il y a toujours trois forces agissantes. Nous les hommes, nous avons agi sur le plan de notre conscience, depuis des millénaires, avec deux forces : la force du cerveau droit, et celle du cerveau gauche. Nous avons cru qu'à l'aide de l'intuition et du rationnel, nous étions capables de composer avec le monde, comprendre des aspects aussi énigmatiques que la vie, comprendre des aspects aussi éthérés que la pensée, et comprendre une phénoménologie intuitive directement reliée aux forces de l'âme. Comprendre l'âme est impossible. voulez-vous que Comment l'homme puisse comprendre les souterrains de l'humanité à partir

8

d'une intuition qui n'est pas sous son contrôle et à partir d'une raison qui est limitée par sa vision sensorielle du monde dans lequel il vit ?  $C$ 'est impossible.

Par le passé, les hommes qui ont eu accès à des données plutôt occultes de la réalité passaient des périodes dans des temples, dans différents pays du monde, et ils vivaient ce que nous appelons une initiation astrale. Ce type d'initiation astrale est relevée dans tous les bouquins ésotériques et occultes du monde occidental et oriental. Mais cet homme plus marginal, plus évolué et plus spirituel, plus avancé dans la pensée subtile, n'a jamais réalisé que l'initiation astrale ne peut pas rendre l'homme libre, elle ne peut que le spiritualiser. Elle sert à ouvrir les centres qui rendent son intuitif plus puissant que son rationnel.

L'humanité a été divisée en deux camps : le camp du rationalisme, qui est devenu très puissant avec les XVIIe et XVIIIe siècles, et le camp de l'intuition, celui des religions et des métaphysiques, qui ont aussi maintenu une puissance pendant des siècles. Ces deux camps se sont fait la guerre parce qu'ils ont voulu garder l'humanité à l'intérieur d'une configuration collective qui ne fait pas partie de la destinée de l'individu, mais bien de l'évolution de la société. L'homme non individualisé, pendant des siècles, a recouru de temps à autre à certaines lumières, qui représentent historiquement l'évolution progressive de l'humanité : Diderot, Victor Hugo,

grands penseurs, Saint-Thomas d'Aquin... les L'homme s'est fié à ces lumières et celles-ci ont été récupérées par les sociétés, les groupes, les organisations, les puissances mondiales autant temporelles que spirituelles. Aujourd'hui il est dans une situation où il a perdu le pouvoir et la capacité d'être lui-même, ainsi que la capacité de savoir par lui-même, d'une façon universelle, les constants attributs d'une conscience en évolution. Celle-ci ne s'arrête pas à l'intuition, elle ne se ferme pas à la raison, mais s'ouvre sur l'infinité du mental supérieur de l'homme.

Il est évident que l'individu, cette enveloppe charnelle habitée par un esprit, ne peut pas recouvrer la vue à partir de ces vérités, ou de ces mensonges, ou de ces formes de connaissance qui diluent son identité et qui lui permettent de performer sur le plan spirituel ou sur le plan technique, rationnel ou scientifique.

Quel homme a la capacité créative de savoir quoi que ce soit par lui-même ? Je mets n'importe qui au défi. Qui n'est pas suffisamment sensible à la réalité de la puissance du mémoriel rationnel ou intuitif de sa conscience ? Qui n'a pas la notion que son êtreté philosophique, psychologique, métaphysique est fondée sur l'appropriation des données ignorantes d'une humanité, codifiées pour le contrôle idéologique des masses et celui, ultimement, de l'homme ? Pourquoi croyez-vous que certains hommes, au cours de l'humanité, ont été obligés de

mettre leur vie à prix pour faire passer certaines données, qui ne pouvaient pas être acceptées volontairement par une hiérarchie qui soutenait le pouvoir en le maintenant à travers les connaissances intuitives ou rationnelles ? Est-ce que l'homme sera toujours obligé de mettre sa vie en danger pour savoir ? Est-ce que l'humanité sera toujours obligée d'être contre le mur pour savoir ? Nous avons dépassé le stade de la question shakespearienne : « To be or not to be ». A partir du moment où l'homme possède une conscience, il est. Ce n'est pas une question à se poser. C'est une question philosophique, ou métaphysique, mais ce n'est pas une question réelle. Ces questions ont obsédé l'homme pendant des siècles, et aujourd'hui nous bavardons dans les salons, nous bavardons dans les universités, nous bavardons dans le monde, nous nous lancons la balle de la parole inerte parce que nous sommes obligés de trafiquer avec des données qui font partie de l'intuitif de l'homme ou de son rationnel, mais qui n'appartiennent pas à la conscience réelle de l'homme. Aujourd'hui de nouvelles connaissances se diffusent dans le monde. non pas à partir d'un plan intuitif, non pas à partir d'un plan contrôlé par les forces de l'âme ou contrôlé par des entités, non pas à partir d'un plan qui est rationnel, mais plutôt à partir d'un autre plan qui fait partie de ce que nous appelons la conscience supramentale.

L'humanité a un très long chemin pour évoluer. L'homme, en tant qu'individu, doit en

arriver à recouvrer la vue dans une vie. Pas dans cinq, dix, quinze vies ; dans une vie. Pour qu'il en arrive au contact avec lui-même, il faut qu'il prenne conscience de la mécanique de la raison, il faut qu'il prenne conscience de la mécanique de l'intuition, qu'il sache reconnaître la polarité de sa conscience, qu'il réalise jusqu'à quel point son émotivité entrave le développement naturel de son intelligence dite Il faut qu'il sache que dans son universelle. émotivité, il y a de l'intuition et de la raison. Certaines formes ne font pas partie de lui mais d'une psychosociale, c'est-à-dire conscience d'une qui constamment, historiquement, conscience pendant des siècles, ne s'est pas occupée de l'individu mais de l'humanité, de l'homme social, de l'homme collectif.

Jamais l'humanité, dans ce cycle d'évolution qui durera peut-être 2 500 années, n'aura accès collectivement à ce troisième cerveau. Nous devons comprendre que l'humanité, collectivement  $At$ individuellement, représente un être ou des êtres programmés. Nous sommes des êtres programmés. Toujours programmés avec les meilleures intentions du monde, mais tout de même programmés. Cela veut dire que les pensées et la connaissance que nous avons sont une connaissance polarisée, qui sert le pouvoir dans le monde. Elle sert le pouvoir parce que son autorité est dans les mains des pouvoirs temporels ou spirituels. Cette autorité n'est pas dans les mains de l'homme en tant qu'individu. Quelle autorité avez-vous individuellement, sur le plan de la connaissance ? Allez dans une université, dans une chaire, allez dans un presbytère, allez quelque part dans le monde, avec de la connaissance qui naît de votre troisième cerveau et vous verrez le combat entre l'homme individualisé et l'homme collectif. Voilà l'histoire de l'humanité, l'histoire de l'homme, l'histoire de l'individu. Que nous parlions, comme les ésotéristes le font ou l'ont fait, de choses mystérieuses, c'est bien. Que les sciences ésotériques ou que les sciences occultes aient fait des tableaux de certaines réalités qui font partie de certains plans, de certains mondes parallèles, j'acquiesce. Que la science fasse état de certaines qui font partie du monde matériel, réalités j'acquiesce. Mais ce à quoi je n'acquiesce pas en tant qu'homme individualisé, c'est qu'on m'enlève le pouvoir de contester ce qui est imprégné d'autorité dans la conscience de l'homme par des pouvoirs quelconques : pouvoirs spirituels, pouvoirs religieux, pouvoirs ésotériques, occultes ou purement scientifiques. Là se situe la lutte de l'homme nouveau. Les hommes, au cours des XXIe et XXIIe siècles, seront obligés, pour la première fois depuis le début de l'évolution adamique sur cette planète, de savoir par eux-mêmes et de comprendre  $ce$ qu'implique « savoir par soi-même ». Lorsqu'un homme sait par lui-même, il n'est plus polarisé dans sa connaissance, il n'a plus besoin de la faire valoir parce que faire valoir sa connaissance n'est qu'une attitude mécanique de 1'ego insécure. Les hommes nouveaux auront cette connaissance, vivront de cette connaissance, garderont cette connaissance, diffuseront cette connaissance, feront connaître cette connaissance à ceux qui peuvent la savoir, la comprendre, travailler avec, la faire fructifier. Ces hommes formeront cette nouvelle civilisation, certes occulte, puisque ces hommes auront un autre taux vibratoire.

J'ai déjà dit à la télévision qu'un jour l'ésotérisme, ou l'occultisme, sera ébranlé dans ses fondations. Quand je dis ceci, je ne prends pas une position qui est en elle-même « anti » ceci. Je ne suis pas anti-ésotérique, ou anti-occulte, ou antimétaphysique, ou anti-religieux, ou anti-spirituel, ou anti-science. Je regarde ces sphères d'un autre plan, là où ces sphères nuisent à l'évolution de l'homme, parce que celui-ci ne possède pas encore une puissance suffisante dans son mental pour s'engager dans la lutte contre la désinformation C'est dans cette perspective que je m'oppose et m'opposerai toujours à ces sciences. S'il y a un homme, dans le monde, qui travaille à la diffusion de l'ésotérisme et de l'occultisme, à la diffusion de la science, à l'équilibre entre la théologie et la métaphysique, c'est bien moi. S'il y a un homme qui est neutre dans le travail qui doit être fait pour la reconstruction d'un homme neuf, c'est bien moi. Je n'accepte pas qu'on croit que je suis anti-occulte ou anti-ésotérique, mais j'accepte qu'on réalise que je lutterai toujours pour l'homme, cet individu qui est programmé par l'occulte, par l'ésotérisme ou par une science qui est foncièrement anti-homme. Je vous assure que j'ai le

pouvoir de le faire et que je le ferai, comme je le fais

Le premier constat de l'homme du XXIe siècle, c'est la capacité intégrale de savoir et de comprendre d'où viennent ses pensées. La psychologie est déjà une grande science et elle deviendra plus grande encore quand les hommes auront compris ce qu'est la pensée. D'où vient la pensée ? Pourquoi la pensée ? Quelles sortes de pensées ? Nous avons une faute en nous, les hommes, c'est que nous n'avons pas eu l'opportunité, en général, de prendre conscience de nous-mêmes en dehors de notre matérialité. La totalité de notre conscience est donc toujours intégrée à notre matérialité. Nous ne sommes pas capables d'espionner sur notre êtreté. Nous ne pouvons pas sortir de nous-mêmes pour regarder cet homme dans la chair, doté d'un intuitif et d'un mémoriel rationnel qui est la fondation même de son ego. Nous sommes des êtres absolument conditionnés, non pas seulement dans l'esprit, dans le mental et dans l'émotion, mais aussi conditionnés par leurs sens. Nous sommes habitués de penser depuis que nous sommes jeunes. Nous accumulons des pensées depuis que nous sommes jeunes. Et nous avons perdu l'habitude de créer nos propres pensées, et nous en sommes devenus incapables. Pourquoi ? Parce qu'un homme qui crée ses propres pensées et qui n'est pas encore suffisamment conscient des lois vibratoires de la pensée, s'en va de par le monde et parle de ses pensées, et on lui met le chapeau sur la tête et on lui dit de se taire. Cet homme, après cette

expérience qui dure 15, 20, 30, 40 ans, se dit éventuellement : « Oui, je devrais me taire ».  $\mathbf{I}$ aurait dû savoir se taire avant de parler, avant de prendre conscience de son pouvoir de créer des pensées. Car il aurait dû savoir que l'humanité n'est pas réelle. Que l'homme n'est pas réel. Qu'il soit prêtre ou grand prêtre, il n'est pas réel. Si l'homme était réel, c'est-à-dire identique à lui-même, marcherait sur les eaux. Et ce pauvre, comme dirait Boileau, que fait-il ? Au lieu de se tenir, de se cramper sur lui-même, de s'appuyer sur lui-même, il s'allonge sur le corps de la conscience collective Moi qui parle depuis une quinzaine mondiale. d'année, je n'ai jamais dit quoique ce soit que les hommes ne savent pas. Tous les hommes le savent, mais pas un ne le réalise. Vous voulez aller vers des centres initiatiques, au Tibet, en Afrique, en Égypte, dans les grands centres mondiaux de la religion, et vous croyez que vous allez trouver la vérité ? La vérité n'existe pas, c'est une illusion psychologique du mental humain, cela fait partie de la polarité de l'homme. La vérité est un besoin émotif permettant à l'homme de balancer son énergie psychologique à travers l'actualisation, dans sa vie, d'une émotion et d'une pensée. Ce n'est pas la vérité que l'homme a besoin de savoir. L'homme a été à la recherche de la vérité pendant des siècles et, aujourd'hui encore, il recherche la vérité. La vérité de quoi ? La seule vérité que l'homme découvrira est la vérité du Parce que c'est l'histoire de l'homme, mensonge. c'est la nature même du mental de l'homme.  $\mathsf{L} \cdot \mathsf{P}$ mental humain est comme un pendule : il va de

gauche à droite, de gauche à droite, de gauche à droite. Il ne s'agit pas d'un mouvement circulaire ou en spirale, ni d'un mouvement qui va vers une infinité ; c'est plutôt un mouvement qui est limité en fonction de certains aspects de la culture de l'homme, de sa race, de sa pensée collective conditionnée par l'émotion et programmée par la masse hiérarchisée du pouvoir temporel ou spirituel, ésotérique ou occulte. Le pouvoir, c'est le pouvoir ; et le pouvoir est anti-homme ! Il est anti-individu. La puissance, elle, est créative, mais non le pouvoir.

Regardez ce qui s'est passé en Allemagne et ailleurs dans les dictatures. Le cas de l'Allemagne est intéressant, puisqu'elle est encore plus occulte que les autres. Qu'un peuple aussi intelligent que les Allemands, nourri par l'activité germinale du peuple initiatique juif, ait été empoisonné par un homme qui n'était pas rationnel, totalement occultifié, totalement astralisé, totalement contrôlé par des intelligences qui font partie de plans parallèles, et que des hommes, des enfants, un peuple n'aient pas compris, — et même encore aujourd'hui, parce que très peu de personnes dans le monde comprennent le phénomène nazi -, on va dire que l'Allemagne avait été mise en boîte par les grandes puissances européennes ! L'inflation n'avait plus de sens, le peuple avait besoin d'un chef. Il est normal qu'un peuple ait besoin d'un chef, mais il est anormal que ce peuple, en tant qu'individu, donne sur le plat d'argent du mensonge cosmique et occulte du nazisme, sa confiance à un homme. Comment un homme peut-il donner

confiance à un homme ? Comment un individu, dans son intelligence, dans son identité, peut-il donner sa confiance totale, aveuglément, à un homme? C'est de la folie normale. Qu'un homme échange avec un homme, qu'un homme fasse confiance, qu'il regarde, qu'il voit, c'est une chose ; mais faire aveuglément confiance à un homme parce que cet homme se dit quoi que ce soit, et qu'il peut faire quoi que ce soit...

C'est pourquoi, malgré toutes les grandes souffrances de l'humanité, à cause du mouvement nazi de la Deuxième Guerre mondiale, je vous assure que c'est la plus grande expérience de l'humanité. Le peuple qui a payé le prix de cette expérience, sur le plan occulte, cosmique, c'est le peuple juif. Je ne regarde pas les peuples à partir de leurs inconvenances, ou à partir de leurs déformations matérialistes ; je les regarde plutôt à partir de leurs fonctions cosmo-génétiques, fonctions qui, depuis longtemps, sont écrites dans les sphères et connues de ceux qui savent quelque chose.

Voilà pourquoi aujourd'hui, à la fin du XXe siècle, quand l'on parle d'initiation solaire ou de n'importe quoi, ce ne sont plus les formes qui comptent. Il importe davantage que l'individu, par lui-même, puisse finalement sentir s'il y a quelque chose là.

Je vous assure que l'initiation solaire n'est pas facile. Ceux qui ont parcouru les sentiers de l'initiation, qui sont allés vers les grandes initiations astrales et spirituelles, ont eu du plaisir. Cela fait toujours plaisir à l'ego d'être rendu au 7e, 8e, 12e, 13e degré, l'ego se flatte parce qu'il ne connaît pas, mais il pense qu'il connaît.

L'initiation solaire représentera pour l'homme la première expérience, le premier mouvement de sa conscience vers la déprogrammation de son intellect, la déprogrammation de son intuition. Et ceci se fera à partir du développement de la pensée créative de son mental supérieur.

Lorsque l'homme aura atteint un niveau de conscience supérieure dite supramentale, l'homme nouveau possédera trois facultés : la raison. l'intuition et une conscience supérieure. Si jamais l'homme, parce qu'il n'a pas suffisamment avancé dans cette conscience, fait l'erreur d'utiliser la pensée créative de son troisième cerveau contre l'intuition et la raison, il souffrira. Si jamais l'homme utilise l'intuition contre son cerveau éthérique et son cerveau rationnel, il souffrira. Et si jamais l'homme utilise la raison contre les deux autres, il souffrira, parce que la conscience de l'homme nouveau est un équilibre parfait.

Pour revenir à la question de la vérité, je veux ajouter que l'homme découvrira qu'elle n'existe pas, mais qu'il existe dans l'homme ce que l'on peut appeler un point de vérité. Celui-ci est la rencontre de l'énergie de ces trois niveaux d'intelligence à l'intérieur du centre même du triangle. Le point de vérité n'est pas une conceptualisation, il n'est pas un concept ; c'est un état d'esprit, et non pas une formepensée. Dans un triangle il y a un centre, et ce centre doit être équidistant des trois apex. Là se situe le point de vérité de l'homme, et ce point de vérité n'a rien à faire avec la vérité. La vérité n'a affaire qu'avec la polarité du vrai et du faux, ainsi que celle de l'intuition et de l'intellect. Lorsque l'homme aura compris ceci, il aura compris une des grandes clés de l'évolution future.

FP - Avec notre connaissance falsifiée, comment passer de la conscience spirituelle à une conscience Comment passer de la réelle de l'esprit ? collectivité à l'individualité, ou au savoir par soimême ? Par où commencer ?

BdM - Le triangle existe dans tous les hommes. Le troisième cerveau existe dans tous les hommes.  $\mathbf{I}$ n'est pas matériel, il est éthérique ; mais il existe dans tous les hommes. Vous pouvez l'appeler, ce cerveau, votre esprit, ou votre double, c'est sans importance. Mais il y a dans tous les hommes une racine qui est fixée dans l'infinité de la conscience humaine. Et cette racine est créative, elle fait partie de la conscience créative, elle fait partie des forces de vie qui passent dans l'homme. Mais lorsque cette racine jette dans le monde ses bourgeons, lorsqu'elle jette ses feuilles et qu'elle grandit, l'intuition et la raison en diminuent la puissance, la colorent. Et comme elle est très puissante, cette source de vie dans l'homme, comme elle n'est pas personnelle, comme elle n'est pas conditionnée, comme elle n'est conditionnable. mais que **pas** l'homme est conditionné et que l'homme est conditionnable, alors il la coupe. L'homme se coupe d'elle et grandit petit à petit, au cours des années, jusqu'au jour où il n'a plus accès à cette intelligence qui est la sienne. **Oue** se produit-il ? Viennent les clercs, viennent les religieux, viennent les êtres spirituels, viennent les êtres qui optent pour une forme d'ésotérisme, pour une forme de recherche intérieure, et tout à coup s'ouvre un autre centre dans l'homme. Le centre de l'intuition : la connexion télépathique avec l'astral. Et l'homme dit : « J'entends, j'entends ! Je suis en contact avec ma petite voix intérieure ! » Ce n'est pas sa petite voix intérieure, c'est de la foutaise ! Et cette petite voix intérieure, selon l'évolution de l'individu, est située sur un plan supérieur ou inférieur de ces sphères. Si un homme peu évolué entre en contact avec cette petite voix intérieure, cela peut amener toute cette gamme de criminalité mondiale, ces actes de violence et d'insanité.  $Cet$ homme démuni arrive devant le juge et dit : « Je ne suis pas responsable, je n'ai rien fait, ce n'est pas moi, on m'a dit de faire ceci dans ma tête ». Ce n'est pas la raison qu'il faut blâmer, car elle est beaucoup plus près de l'homme que l'intuition, parce que cette dernière a été falsifiée.

L'homme est un violon à trois cordes : <u>la</u> corde de l'intellect, la corde de l'intuition et la corde

de son intelligence. Celle de l'intelligence est la plus subtile, mais elle vibre tout le temps. Elle fait vibrer la corde de l'intuition et celle de la raison, parce que l'énergie vient de l'homme. Mais l'homme n'est pas habitué à travailler avec cette corde, car elle vibre trop. Comme elle est infinie, il ne s'en occupe pas Il s'occupe des autres cordes qui ont une trop. sonorité beaucoup plus basse, plus près de lui.

La corde qui vient après est celle de l'intuition. Les êtres spirituels vibrent à cette corde, car c'est à partir d'elle qu'ils partent vers l'initiation. C'est de cette corde qu'ils vont en Inde, au Tibet, en Afrique du Sud, en Amérique du Sud, dans la jungle, qu'ils vont dans les églises, se joignent à des communautés ou à des sectes.

Ensuite, il v a la raison. Cette autre corde, encore plus près de l'homme, quand elle vibre bien, nous donne une chose merveilleuse que nous appelons la science. Mais l'homme doit faire vibrer les trois cordes de son violon à l'unisson ! Et si une corde prend avantage sur l'autre, si nous n'avons simplement, par exemple, que la corde de la raison, nous finissons avec de très grands dommages sur le plan de la science.

L'homme, dans le passé, n'a jamais parlé, car la parole ne fait pas partie de la conscience de l'homme adamique. La parole fait partie de l'homme nouveau, elle appartient à la nouvelle évolution. Ce verbe, cette puissance vibratoire de la première corde

qui passe à travers la deuxième, et ensuite à travers la troisième, c'est la parole, ce que les grands initiés ont manifesté. Cette parole fait partie de l'homme, elle est universelle dans tous les hommes. Mais l'homme doit apprendre à l'utiliser. Jamais vous n'arriverez à savoir quoi que ce soit par la pensée. Parce que la pensée est une forme de Jamais! programmation qui a été utilisée par les forces cosmiques pour amener l'homme au développement d'une conscience dite égoïque. Ce n'est jamais par la pensée que vous saurez : ce sera par la parole. La pensée ne donnera à l'homme nouveau qu'un point de référence, de plus en plus absolu à mesure que cette pensée sera de plus en plus absolue. Viendra un jour où l'homme n'aura plus besoin de se servir de sa pensée ; un jour, l'homme ne pensera plus, il parlera ; et sa parole sera sa puissance, elle deviendra créative dans le monde

L'homme ne peut pas savoir par la pensée, puisque la pensée est conditionnée. Si elle ne l'était pas, l'homme pourrait savoir, car il serait en communication télépathique avec lui-même, avec son double sur un autre plan, dans la lumière de luimême. Il aurait une conversation intéressante, non pas nécessaire mais intéressante pour alléger sa solitude. Ne pas penser, c'est vivre le vide; et vivre le vide pendant des mois, des mois, et des mois, c'est pesant pour l'homme lorsqu'il n'est pas habitué. Voilà pourquoi l'homme se réfère à sa pensée pour se donner l'illusion d'être. Quand il est habitué, cela devient très plaisant.

L'homme de la nouvelle évolution sera obligé de reconsidérer totalement ce qui se passe dans son Si un jour, dans son mental, on lui dit : mental. « Telle chose est vérité », l'homme doit savoir que c'est un piège. Les gens, en général, n'ont pas accès aux plans parallèles, ils n'ont pas conscience des mondes qui survivent à la matérialité ; ils ignorent donc l'organisation cosmique qui soustend le matériel et qui donne à l'homme l'intuition, la pensée, et même l'action, Les gens croient que tout vient d'eux à partir de la physico-chimie de leur êtreté matériel ! C'est une illusion. Il leur faut souvent, dans la vie, de très grands chocs pour les amener à se réveiller un peu. Dans chaque homme, il y a une partie qui veut s'unir avec la matière de l'homme, et cette partie, aujourd'hui, est en voie d'évolution et de descente sur terre. Voilà pourquoi parlons maintenant conscience de nous supramentale, nous parlons de fusion de l'homme nouveau. Mais tant que les gens n'auront pas perdu l'habitude de rechercher la vérité, ils n'auront pas compris. Tant qu'ils n'auront pas perdu l'habitude mécanisée, programmée, de rechercher la vérité, ils n'auront pas compris. Un jour, après 10 ans, 20, 30, 50 ans de recherche dans le désert, ils en auront ras le bol de la recherche de la vérité, ils fermeront leurs livres et ils plongeront en eux-mêmes, c'est-à-dire qu'ils commenceront à parler. Mais tant qu'ils rechercheront la vérité, ils ne pourront pas parler; ils pourront jaser, échanger des formes de vérité pour d'autres, faire du jogging mental. Mais ils seront pendant des années assis sur une chaise, comme vous l'êtes à écouter des hommes comme moi au lieu de vous, être dans votre vie, dans votre situation de vie, en vous-même, et ne pas vous occuper d'homme comme moi.

Lorsque je dis que l'homme est effectivement un être intégral et que seule la programmation de sa conscience, fondée sur le mémoriel accumulé pendant des siècles, constitue la barrière contre luimême, ce n'est pas de la vérité. C'est un point de vérité, c'est la réalité de l'homme.

Toutes les pensées que nous avons sont des pensées idéologisées. Elles ne nous appartiennent pas, même si vous regardez le concept de Dieu. Si l'homme était en contact avec lui-même, il pourrait réellement comprendre le besoin involutif millénaire du concept de Dieu, celui des religions, ou celui de l'involution. Mais lui serait libre de ses besoins, en tant qu'individu, car ceux-ci font maintenant partie de la masse en évolution, ils n'appartiennent plus à sa conscience. Voilà pourquoi jamais je ne dorerai la pilule à un public, que ce soit par la parole ou que ce soit par des livres, ou que ce soit par d'autres Jamais je ne serai un homme plaisant à moyens. écouter, parce que jamais je ne me plierai aux besoins émotifs et psychologiques de la masse ou aux besoins psychologiques et émotifs des individus qui ne sont pas encore sortis de la masse, pour en arriver à une constante et présente observation d'euxmêmes. Cela serait anti-homme, et ne serait pas réel. Comme je ne demande à personne de me croire, comme je suis contre la croyance ainsi que je l'ai déjà expliqué, comme je ne fais que parler, qu'instruire, — puisque c'est une instruction mondiale que je fais –, alors je n'ai pas à me plier à la conscience de l'homme. Je ne peux pas le faire, je ne peux pas être un bonhomme gentil. Je ne peux pas être un roseau qui plie au vent. Je connais trop les règles du jeu et j'essaie, dans le monde, de les expliquer à ceux qui sont prêts à absorber le choc de cette parole.

Je ne suis contre rien, je ne suis anti-rien; mais je suis anti-tout. C'est subtil. Je ne suis antirien mais je suis anti-tout. Lorsque je dis que je ne suis anti-rien, c'est que je dis que je comprends l'involution, je comprends pourquoi l'homme a été programmé, je comprends pourquoi l'homme a dû vivre une connaissance hiérarchisée, directement reliée aux pouvoirs temporels ou spirituels. Je comprends pourquoi des hommes ont été malmenés par les forces occultes. Mais je dis que tout ceci est anti-homme nouveau, pro-homme anti-homme. ancien mais anti-homme nouveau, et je parle à l'homme nouveau, je ne parle pas à l'homme ancien. Je respecte toutes les doctrines mondiales, mais je m'occupe de l'homme nouveau et je dis que l'homme nouveau sera obligé, quelque part dans le temps, de réaliser qu'il possède trois cerveaux, qu'il a toujours possédé trois cerveaux mais que deux de ses cerveaux ont été amenés à une très grande activité, pendant que le troisième dort. Et le troisième dort parce que les deux autres sont des cerveaux qui font partie de la conscience collective de l'homme.  $L_a$ preuve : regardez vos pensées, vos pensées selon vos doctrines, vos éducations, votre passé, vos contacts sociaux. Elles font toutes partie de quelque chose qui n'est pas vous mais qui vous a été transmis au cours des siècles. Ce n'est pas parce que des choses ont été transmises au cours des siècles que ces choses sont absolument réelles. Elles peuvent être relativement bonnes oui, mais elles ne sont pas absolument réelles.

#### **LIMITES DU MENTAL HUMAIN**

FP - Les mondes invisibles, la médiumnité, les clairvoyants sont des sujets qui passionnent tout le Pourtant, comment se fait-il que les monde. rapportent des jugements *clairvoyants* et des conceptions mondes *invisibles* des tellement différents de l'un à l'autre qu'il devient impossible de concilier leurs dires?

BdM - Les clairvoyants sont des médiums. Ce sont des hommes, des femmes, qui ont une très grande sensibilité, et leur résonance vibratoire les met en contact avec ces mondes parallèles. Les hommes de notre planète, au stade où en est rendue leur involution, ne connaissent pas encore les lois de ces mondes invisibles. Ils ignorent comment fonctionnent ces mondes, quelles sont les lois de leur pouvoir. Nous avons de la difficulté, sur terre, à comprendre la mécanicité des gouvernements à l'échelle mondiale. Imaginez-vous alors la difficulté que nous pouvons avoir à comprendre la mécanique de ces forces, de ces intelligences, de ces entités qui évoluent dans les mondes parallèles après la mort ! Pour que l'homme voie ce qui se passe dans les mondes parallèles, il faut qu'il ait lui-même accès à

une intelligence qui est au-dessus de ces mondes-là, et non plus à une intelligence assujettie à ces mondes-là

Si un homme vit, à travers son intuition, des communications télépathiques, ou médiumniques, avec les mondes parallèles, il n'a aucune façon de vérifier ce qu'on lui dit, parce qu'il est encore prisonnier de la polarité, de la vérité. Et c'est encore pire lorsqu'on réalise, dans la réalité des mondes invisibles, ce que j'appelle le mensonge cosmique.

Le mensonge cosmique est un voile qui est imposé à tous les hommes de la terre et qui les empêche d'avoir accès à la réalité. Ainsi, ils n'ont plus accès qu'à une forme de vérité astrale. Cette dernière fait partie de la communication entre le plan mortel et entre le plan de ces entités, et l'homme ne possède pas encore d'outils permanents et absolus qui pourraient contester les vérités qui sont projetées à travers son mental, sur le plan matériel.

Supposons, par exemple, qu'il y a un médium Le médium est là, et moi je parle à dans la salle. une entité sur les plans parallèles, avec laquelle ce médium est en communication, et le médium reçoit de l'information. Comment voulez-vous que moi, en tant qu'homme, si je ne suis pas dans mon intelligence individualisée, si je ne suis pas parfaitement équilibré dans l'intuition qui est l'astral, dans la raison, et dans cette autre partie de mon être qui est la conscience éthérique, je puisse contester ce qu'on me dit ? Je vivrais donc une programmation vis-à-vis de ce médium, que lui vivrait et que moi je vivrais, en fonction de ces informations venant d'un plan parallèle. Ceci est extrêmement dangereux.

#### FP - Est-ce de l'intoxication?

BdM - C'en est. Au début, les gens qui reçoivent de l'information à travers ces plans perçoivent le phénomène comme une révélation. Regardez l'enthousiasme des jeunes qui commencent à découvrir la fonction psychique. Si l'on veut communiquer avec vous, pensez-vous que l'on va vous mentir au début ? On va plutôt vous dire des vérités ou des demi-vérités, pour vous attirer. Les entités vont vous dire des choses que vous ne savez pas, que vous savez que vous ne savez pas, et des choses qui sont en dehors de votre temps, et ainsi de suite afin de créer un lien avec vous. Mais une fois ce lien établi, alors on vous a. Voilà une des lois fondamentales du monde astral

Je connais une personne qui aimait beaucoup sa mère. Quand celle-ci est morte, pendant les trois ou quatre jours qui ont suivi son décès, cette personne a été extrêmement liée à elle sur le plan télépathique. Le contact était si intense que cette personne ne pouvait plus dormir. Comme je pouvais la voir alors, je lui ai demandé des questions, afin que sa mère y réponde, et non pas elle.  $\prod$ s'agissait de questions que l'homme ne peut pas

développer à partir de son intellect ou de son Je lui dis : « Demande à ta mère si elle intuition. t'aime ». Elles avaient eu de bonnes relations, elles s'étaient aimées. Après avoir posé la question je lui dis : « Assure-toi, quand tu me réponds, de répondre après avoir reçu la réponse dans ton mental, attends que la pensée vienne avant de me la dire. Parce que si tu me le dis trop tôt, tu vas colorer la réponse.» La première réponse qui est venue lui a donné un choc. Cela disait : « Ce n'est pas le temps de parler de Ensuite je lui ai demandé : « Est-ce qu'elle  $ca \rightarrow$ . t'aime ? Il faut qu'elle te donne une réponse tout de suite, sinon je m'en vais.» Et la réponse est venue : « Pas comme tu penses ». Alors i'ai dit : « Pourquoi ta mère ne t'aime pas comme  $t<sub>II</sub>$ penses ? » Elle a eu la réponse suivante : « Parce que notre monde n'est pas le monde de l'homme, nous n'avons pas d'émotions ». Alors i'ai poursuivi en demandant : « Si vous n'avez pas d'émotions, estce que vous pouvez aimer l'homme ? » Et elle m'a répondu : « Non ». Alors j'ai dit : « Quelles sont ces activités que vous faites vis-à-vis de l'humanité. où il y a une apparence d'amour pour l'homme ? » Et elle a répondu : « C'est une déviation de la vérité. C'est toujours une déviation de la vérité, afin de maintenir un contact avec l'homme pour que le pouvoir astral sur l'homme soit établi jusqu'à ce que l'homme devienne libre ». Un jour, j'amènerai en public un médium notoire, très respecté, très spirituel, et je démontrerai qu'il est impossible à un être humain de recevoir de la vérité absolue à partir des plans astraux parce que les plans astraux sont

contrôlés par des forces lucifériennes. Et quand je parle des forces lucifériennes, je ne le fais pas en référence à la notion du mal que nous connaissons sur terre. Je l'emploie dans le sens d'une domination. Les plans les plus bas et les plans les plus hauts dans l'astral sont contrôlés par les forces lucifériennes. Ce sont des forces d'involution, et leur énergie va vers la terre pour la cristallisation de la forme. Dans le mouvement de ces forces, qui partent des plans invisibles et descendent jusqu'à la matière, les hommes sont obligés de vivre l'aveuglement. Et l'aveuglement est justement la manifestation de ces Voilà la source de l'ignorance et de la forces. souffrance de l'homme. Comme c'est la source de l'expérience de l'homme, c'est aussi la source de l'involution de l'homme. Nous ne pouvons pas parler des forces lucifériennes comme étant des forces du mal dans le sens moral judéo-chrétien habituel. Ces forces sont des forces qui vont vers la terre, comme il y a des forces qui partent de la terre et qui retournent vers l'infinité. Ces dernières sont les forces du nouveau cycle. En tant que clairvovant, l'homme doit apprendre à être plus clairvoyant, plus intelligent encore que les entités avec lesquelles il est en communication. Ouand l'homme aura appris à contester les formes-pensées qui proviennent de ces plans, il commencera à entrer dans son intelligence. Alors il pourra déchirer les voiles, entrer dans l'initiation solaire et réellement toucher du doigt ce que j'appelle l'intelligence humaine, planétaire et cosmique. C'est à ce moment que la formation du triangle se fait. Mais, tant que

nous sommes assujettis par attitude à un scénario de croyance, nous nous faisons jouer des tours parce que nous croyons les hommes. Imaginez-vous les tours que nous pouvons vivre si nous croyons des entités ! Dans l'ordre cosmique il y a trois états d'être ; il y a l'être, l'homme, il y a des entités, et il y a des intelligences. Ce sont trois notions distinctes. Une entité est un personnage qui a déjà été un homme. Au-dessus, il y a des intelligences, c'est-àdire des forces qui sont cosmiques, qui font partie d'un rayon ou d'un autre, et qui ont le pouvoir, c'està-dire la fonction créative dans le cosmos, d'établir une relation étroite avec les plans inférieurs qui ont été créés. Et ces plans inférieurs qui ont été créés, et qui sont les plus évolués, sont représentatifs de l'être humain sur notre planète. L'être humain est un enjeu pour ces forces.

Voilà pourquoi, aujourd'hui, à la fin du XXe siècle, nous entrons dans une phase que nous pouvons appeler la fusion, c'est-à-dire l'union entre la lumière de l'homme et son ego, l'interpénétration conscience humaine, la de toute la fusion. l'unification de l'homme. Voilà ce que l'initiation solaire va produire sur la terre au cours des 2 500 prochaines années.

Avant, l'homme ne vivait pas la fusion, il vivait l'endoctrinisation, la programmation. Cette dernière était nécessaire pour le développement de cerveau, de son corps astral, son son corps émotionnel, son corps mental inférieur. Maintenant,

est arrivé à un stade de parfait l'homme développement, il est prêt à vivre de la manifestation créative de son troisième cerveau. Cela explique le phénomène de la fusion. C'est pourquoi l'être de la nouvelle évolution ne peut plus se permettre de croire. Il faut qu'il sache. Si je vais voir un clairvoyant, il est évident que les entités qui vont parler à travers cette personne, parce qu'elles me connaissent, vont lui donner du matériel qui coïncide avec la réalité des événements, car je vois à travers la clairvoyance de ces hommes. Et si ces entités essaient de me blaguer, pour ainsi dire, je vais automatiquement travailler contre elles, je vais couper le lien entre elles et l'homme. Cela ne fait pas leur affaire parce que cela détruit leurs pouvoirs. Voilà pourquoi, dans le monde occulte de l'astral, ma personne humaine et ma personne universelle ne sont pas aimées, elles ne peuvent pas être aimées parce que je trouble, et je troublerai tant que je serai en voie d'évolution de travail. Parce que cela fait partie de la remonté de l'homme vers sa liberté.

FP - Avant la fusion, nous avons en somme vécu une espèce d'infusion. Votre expérience personnelle de fusion instantanée, est-ce qu'elle est valable pour nous qui avons un cheminement à faire ? **Vous** parlez de fusion, mais progressive pour nous. Pourtant, lorsque vous vous adressez à nous, c'est un peu comme si nous étions des nageurs au bord d'un lac, en train de faire des suppositions sur sa température, sa profondeur, sur la faune qui l'habite, alors que vous, vous allez traverser le lac, nager jusqu'à l'autre rive, revenir. Le plus courageux ou les plus téméraires, les plus avancés dans cette fusion progressive vont essayer de vous suivre, vont se jeter à l'eau et faire quelques brasses, mais ils vont être obligés de revenir sur la rive parce qu'ils n'ont pas, comme vous, la fusion instantanée, c'est-à-dire des bouteilles d'oxygène, des palmes, un masque et un tuba...

BdM - Moi je ne souhaite la fusion à personne.  $L_{\rm{a}}$ fusion est terrible, parce que dans la fusion l'homme vit une intégration instantanée de son être.  $C$ 'est terrible comme expérience : perte du mémoriel, perte de la faculté de penser, perte de ci, perte de ça, dépersonnalisation. La fusion a été nécessaire parce qu'en 1969 il fallait que l'homme puisse savoir. A partir du moment où l'homme peut savoir, nous pouvons prendre tout le temps nécessaire pour évoluer. Mais il faut qu'il y ait, sur le plan matériel, de la connaissance qui ne soit pas contestable à partir de l'astral

Dans mon cas, la fusion est simplement une nécessité cosmique, elle fait partie de mon plan de vie, de ma descente sur le plan matériel pour le travail que je fais dans le monde. Mais ce n'est pas une situation qui est nécessaire pour tous les hommes. D'ailleurs tous les hommes sont fusionnés, à différents degrés. Mais les hommes vont désormais fusionner à un degré beaucoup plus élevé, à mesure qu'ils vont comprendre que leurs pensées,
c'est-à-dire ce qui fait partie de leur mémoriel, de leur conscience subjective, de leur mental inférieur, constituent du matériel programmé. À partir de ce moment-là, les hommes vont commencer lentement à voir à travers cette jungle, et un jour l'homme à pouvoir sentir par lui-même. Pour que ceci se fasse, il faut que quelqu'un, quelque part dans le monde, souffre cette fusion pendant des années pour que, éventuellement, le contact soit absolument étanche, afin qu'il n'y ait plus d'influences possibles dans le En tant qu'homme, en mental humain. tant qu'individu, je représente aussi l'humanité, et mon travail est de permettre que l'homme aille chercher directement à sa propre source, qui est universelle, les ingrédients nécessaires à la compréhension des lois de l'invisible. Dès qu'une telle instruction se diffuse, il y a quelque chose qui devient de plus en plus compréhensible et l'homme commence à entrer lui-même dans sa propre initiation, il commence à voir, il commence à comprendre, il commence à savoir et l'évolution se fait. Que l'évolution prenne 2 500 ans, ce n'est pas long. Mais que l'évolution se fasse, c'est important.

FP - D'une façon pragmatique, comment s'est déroulée votre fusion ?

BdM - Chaque être humain, sur une planète, a un niveau d'évolution. J'ai le mien comme vous avez le vôtre. Lorsque nous sommes dans l'invisible et que nous décidons, pour une raison ou pour une autre, de revenir sur une planète pour faire un certain travail d'évolution, nous le faisons. Mais nous le faisons si nous pouvons le faire, si nous voulons le faire. Les initiés ne viennent pas sur une planète parce qu'ils sont forcés. Ils viennent sur une planète parce qu'ils ont des raisons qui leur sont propres, en tant qu'esprit, de le faire.  $\overrightarrow{A}$  ce moment-là, ils font un travail et ils comprennent ce travail lorsque la fusion se fait. Un homme ne peut pas reconnaître sa conscience tant qu'il ne vit pas la fusion. Les initiés doivent vivre une fusion quelque part pour et leur reconnaître leur conscience activité. Lorsqu'ils vivent cette fusion, ils revivent dans un instantané un contrat qui a été formulé avant la mort, et qui se formule lorsqu'ils sont dans la matière.  $Un$ initié n'a pas de mérite. Même si un initié a beaucoup de connaissances, ou s'il a accès à beaucoup de connaissances à cause de cette fusion, il n'a pas de mérite égoïquement. Cela fait partie de sa vie. Pour moi, être ce que je suis, c'est aussi normal que pour l'homme de ne pas l'être. L'homme doit le devenir graduellement, au cours de l'évolution, parce que cela fait partie du développement de l'identité de l'homme. Un jour, tout homme doit découvrir son identité, parce que les forces lucifériennes ont commencé à perdre, sur la planète terre, dans un cycle qui est entrepris, le contrôle et la domination de son évolution.

Au cours des XXIe et XXIIe siècles, l'homme pourra travailler avec des intelligences qui viennent d'autres planètes. L'homme sera dans  $S<sub>on</sub>$  intelligence: il aura le pouvoir de la parole et pourra transformer la matière. L'homme sera totalement neuf, il sera un surhomme, non pas régi par les lois planétaires. Cette fusion, aujourd'hui, sert à ouvrir un tracé dans cette forêt de l'humanité, dans cette forêt de l'inconscience de l'homme, dans cette forêt du rationalisme et de l'intuition, pour que l'homme sache que tous les hommes savent, mais que leurs connaissances sont bloquées par toutes sortes de mécanismes internes qui font partie de leur intuition et de leur mental, de leur personnalité, de leur subjectivité, de leur caractère. Et lorsque ces hommes seront prêts à aller plus loin dans l'évolution, - ces hommes qui sont marqués, qui sont dans le monde, appartiennent à différents peuples et différentes races  $-$ , ils iront vers leur propre destinée

FP - Pourquoi n'entend-on jamais ou très rarement parler de femmes initiées ? Quel est le rôle de la femme dans l'initiation?

BdM - Nous ne parlons pas de femmes initiées dans le sens que nous ne parlons pas de femmes qui ont dans le monde un rôle initiatique à l'échelle mondiale. Aujourd'hui, la femme n'est pas prête. Il y a sur d'autres planètes des femmes initiées, mais ce ne sont plus des femmes initiées dans le sens que nous le concevons : ce sont des femmes-science. Nous ne disons pas des femmes scientifiques, nous disons : ce sont des femmes-science. Elles ont déjà atteint un niveau de conscience supérieur, la même que celle de l'homme. Mais, dans notre civilisation, pendant l'involution, la femme, pour toutes sortes de raisons valables et non valables, la femme a été assujettie, car son émotivité a été utilisée contre elle, plus exactement la relation entre son émotivité et sa sexualité. Mais ce processus va changer lorsque la femme se conscientisera. Au cours de l'évolution, il y aura des femmes initiées. Elles ne seront pas nécessairement, dans notre cycle d'évolution, reconnues comme des initiées à l'échelle mondiale. Mais il y aura des femmes dans le monde qui auront la même portée, au niveau de la parole, que les hommes.

Cette fameuse question de la femme revient toujours. C'est une question qui a une réponse : la femme avait un très grand rôle pendant l'involution et, à part le rôle purement créatif qu'elle avait, elle avait celui d'empêcher que l'homme n'évolue trop rapidement. Si l'homme avait évolué trop rapidement pendant l'involution, il serait arrivé, à cause de la nature de son esprit, à la formulation sur terre d'une sorte de gouvernement strictement mâle. La femme exercait donc une fonction d'arrêt, de La femme est extrêmement importante contrôle. dans l'équilibre des forces cosmiques sur la terre. Mais elle ne réalise pas qu'elle est différente de l'homme. L'homme est différent de la femme et les deux sont égaux en esprit. Les deux sont différents en intuition, les deux sont différents en rationnel, parce que la programmation a été différente. Mais

en esprit, la femme est égale à l'homme. Lorsque les femmes auront réalisé ceci, elles avanceront dans leur propre conscience et alors seulement le rôle de la femme sur la planète terre changera. La femme deviendra libre de l'homme, elle deviendra libre comme l'homme. L'homme deviendra en harmonie parfaite avec elle, parce que son esprit et celui de la femme se seront unifiés dans une conscience universelle au lieu de posséder un esprit qui est relié au sien à travers des aspects astraux qui font partie de l'involution.

FP - Mais l'homme qui se conscientise, cette d'initiation. personne  $en$ voie traverse nécessairement des épreuves qui atteignent toujours son point le plus vulnérable. Cela touche toujours à ses faiblesses, en allant toujours au maximum de sa tolérance ou de ses limites. Est-ce que la femme, dans ce contexte, n'a pas un rôle particulier à jouer dans le couple ?

BdM - La femme a un rôle extrêmement important sur le plan initiatique mondial de la nouvelle raceracine. Le nouvel initié, un jour, sera obligé, par les lois vibratoires de sa propre conscience, d'écouter sa femme sur le même plan qu'elle. L'homme de l'involution n'écoute pas sa femme. Il écoute sa femme si elle le menace de partir, et ensuite il ne l'écoute plus. Cela fait partie de l'involution, ou de l'inconscience. Mais je parle de l'homme nouveau. Celui-ci apprendra à écouter sa femme parce que sa femme sera la personne, dans la vie du couple initiatique,  $-$  je parle en général, car dans d'autres cas ce sera l'homme -, qui sera responsable de l'arrêt de l'initiation. La femme mettra fin à l'initiation — et cela peut vous sembler très parce que particulier - la femme est plus intelligente que l'homme

## FP - D'intelligence pure ?

BdM - La femme est plus près de son intelligence pure que l'homme, parce que le pouvoir de l'involution n'a pas été donné à la femme. Il a été donné à l'homme pour que se construisent sur terre conditions nécessaires de  $\overline{a}$  $\log$ souffrance involutive. Si le pouvoir avait été donné à la femme, nous n'aurions pas souffert sur notre planète des mêmes conditions dont nous avons souffert, parce que la femme, psychiquement, physiquement, n'est pas constituée pour créer sur la planète un désordre à l'échelle de ce que l'homme peut faire. Voilà pourquoi je dis que la femme est beaucoup plus près de son esprit que l'homme. Et lorsque l'homme prend contact avec son esprit, il a non seulement le son antécédent, c'est-à-dire pouvoir de non seulement le pouvoir de son involution, mais en plus il a le pouvoir initiatique. Alors imaginez-vous s'il peut faire du chemin, le bonhomme ! Si la femme ne lui dit pas : « Écoute, arrête ! », c'est final, cet homme va souffrir pour le restant de ses jours, parce que l'homme n'est pas raisonnable tandis que la femme est raisonnable. L'homme a été investi d'un pouvoir de suprématie sur terre pour des raisons d'involution nécessaires, afin que se construise une pérennie de souffrance qui a créé des modèles d'âmes servant avec les millénaires à la création d'un modèle humain plus perfectionné. Mais c'est à la femme que reviennent le droit et le pouvoir de cesser l'initiation humaine et de rendre à l'homme l'intelligence qu'il a perdue lorsqu'il a assumé le rôle adamique au début de l'involution. Comme la femme est beaucoup plus près de son esprit que l'homme, je dis que la femme est beaucoup plus intelligente dans la subtilité de sa conscience que l'homme, et que l'homme est beaucoup plus intelligent dans le concret de sa conscience à travers son rationnel. Mais les deux, un jour, doivent s'unir dans cet esprit, autrement dit dans l'activité créative de ce troisième cerveau qui fait partie de l'activité naturelle de l'homme, pour créer parfaitement un couple à l'intérieur duquel existera une luminosité parfaite, à l'intérieur duquel n'existera donc plus l'expérience planétaire des deux âmes.

On dit souvent que l'on cherche l'âme sœur. Si vous voulez avoir du trouble dans la vie, trouvez Parce que votre âme sœur est votre âme sœur. justement cette âme qui va revenir et se connecter avec vous pour revivre une expérience et refinir une expérience qui, dans le passé, a été malheureuse. L'âme sœur fait partie de l'involution. Tout le monde cherche l'âme sœur. Je connais des gens qui feraient tout, dans le monde, pour trouver leur âme sœur.

Moi je ne suis pas intéressé à rencontrer mon âme sœur. Je suis intéressé à rencontrer un esprit dans un corps matériel qui convient avec mon esprit dans mon corps matériel. Je ne veux pas vivre sur terre, à l'intérieur d'un couple, la souffrance planétaire de l'homme accouplé. La recherche de l'âme sœur appartient encore  $\overline{a}$ illusions occultes  $At$ ésotériques du monde occidental et du monde oriental. Pour que l'homme sache ceci, il faut qu'il données occultes. les conteste les données ésotériques. Et pour le faire, il faut qu'il puisse se servir de cette énergie nouvelle, de ce troisième cerveau, de ce centre, de cet esprit, et contester tout ce qui vient vers lui dans le monde.

FP - Est-ce que l'initiation abrège l'intervalle entre deux incarnations, par émancipation  $de$  $\overline{a}$ conscience par exemple ?

BdM - Oui. Les hommes qui vivront l'initiation solaire en arriveront à un niveau d'identité, autrement dit de fusion, qui leur permettra de réaliser qu'ils savent. Ces hommes ne seront plus obligés de vivre la mort, ainsi que nous l'avons vécu pendant l'involution. S'ils disparaissent un jour, dans une condition ou dans une autre, ils ne reviendront pas au monde de la mort, ils iront directement dans des mondes éthériques.

Les mondes éthériques sont des mondes qui font partie des mondes parallèles et ces mondes sont parallèles à la terre, sont parallèles à la lune, ils sont parallèles à Mars, ils sont parallèles aux galaxies. Ce sont des mondes qui sont réels et à l'intérieur desquels l'homme ne perd pas la conscience. Autrement dit, quand l'homme passe du plan matériel à un plan éthérique, qui est le monde de la mort blanche, à ce moment-là il n'a pas de perte de conscience. Comme il est conscient, il ne vit donc plus la mort. Et selon l'homme, selon son niveau d'évolution, selon son contact avec des forces cosmiques qui s'en viennent au cours du XXIe siècle, l'homme vivra le passage de la matérialité à l'immortalité selon son niveau de l'évolution, mais sans connaître la mort noire. En vivant la mort blanche, il arrivera de l'autre côté et sera là aussi conscient qu'il l'était ici, mais il aura une vue beaucoup plus vaste parce que son cerveau éthérique v sera le seul utilisé.

De l'autre côté, l'homme ne se sert ni du cerveau rationnel ni du cerveau intuitif, puisqu'il n'est plus astralisé. Il n'utilise que son cerveau éthérique, c'est-à-dire le centre de la conscience cosmique de l'homme.

Voilà ce que fera, au cours de l'évolution, la fusion de l'homme nouveau. La condition de cette initiation est fondamentale et absolue : l'homme doit en arriver à pouvoir contester les formes-pensées qui ne sont pas réelles, qui viennent soit par la clairvoyance, soit par l'intuition, ou qui flottent dans son cerveau.

FP - Est-il possible, par force de volonté, de changer les données d'un thème astrologique ?

BdM - On peut changer les données d'un thème astrologique si l'on est suffisamment intelligent pour y voir les failles. Dans tout thème astrologique, il y a des probabilités, et les probabilités font partie de la programmation, comme la programmation fait partie planétaire qu'ont des du pouvoir entités **SUIT** l'organisation psychique de l'homme son pour évolution. C'est toujours à travers l'âme, la mémoire, que se traitent ces thèmes d'astrologie. Pour que dépasser conditions l'homme arrive des  $en$ à astrologiques ou vive des événements qui ne sont pas astrologiquement remarquables, il faut qu'il soit dans son intelligence, c'est-à-dire qu'il doit posséder une volonté intégrale, une intelligence intégrale et un principe d'amour intégral. Il faut qu'il soit suffisamment avancé en conscience pour être toujours vibratoirement conscient dans sa vie. Si devient psychologiquement l'homme conscient. intuitivement conscient, il perd sa conscience. Si l'homme demeure vibratoirement conscient, alors il maintient  $sa$ conscience et **Ses** thèmes sont neutralisés.

FP - Certaines personnes ésotériques ou mystiques affirment qu'on peut être initié pendant le sommeil. Qu'en pensez-vous ?

BdM - Se faire initier pendant le sommeil, sur le plan astral, cela fait encore partie du travail de connexion qui lie tel individu à telle entité sur le plan astral. Si quelqu'un vient, durant la nuit, et vous initie sur le plan astral, c'est qu'il y a une connexion entre vous et cet être-là. C'est cela l'initiation. Cet être vous initie effectivement parce qu'il y a une connexion entre vous et lui. Il y a là un karma, quelque chose que vous avez à dépasser parce que, dans le passé, il y a eu quelque chose. Se faire initier durant le sommeil est une insulte à l'homme; c'est anti-intelligence, mais c'est très pro-involution.

L'initiation durant le sommeil a une fonction : elle prépare l'homme, le jour, à reconnaître des faiblesses dans la caractérologie de sa conscience animale. En préparant l'homme à réaliser les faiblesses de son émotivité, elle prépare l'homme à voir des failles dans sa spiritualité et à se libérer de ces entités qui font un travail d'initiation sur l'autre plan.

L'homme qui se réveille le lendemain d'une telle initiation doit un jour réaliser que, chaque fois qu'il se fait initier sur le plan astral, c'est parce qu'il n'a pas compris parfaitement l'illusion de ceci.

FP - Que pouvez-vous dire de la para-psychanalyse, cette nouvelle science qui tente de résoudre les problèmes posés par la psyché au moyen de techniques hypnotiques ou dites alphagénèse, en remontant dans les vies antérieures ? Cette science a-t-elle un avenir, ou une certaine efficacité ?

sciences expérimentales **RdM** les  $\equiv$ **Toutes** d'aujourd'hui, ou dites expérimentales, ont un avenir en tant que science. Il y aura des hommes qui feront avancer cette science et, éventuellement, cette science sera suffisamment développée pour créer des résultats très concrets. Mais ce temps-là n'est pas arrivé. En attendant, si cette science ne donne pas à l'homme de la conscience, elle permet à l'homme de retrouver un équilibre entre son intuition et sa raison. Ces sciences sont bonnes, mais ce n'est pas de la C'est un équilibre temporaire que ces conscience. sciences permettent de redonner à l'homme, à l'intérieur de sa polarité. Un jour, l'homme devra passer de la polarité à la conscience. Pouvez-vous imaginer un homme conscient qui irait voir un psychanalyste ou un psychiatre ? Il est évident qu'avec le temps, ce psychiatre et ce psychanalyste seraient obligés de vivre une initiation. Parce que l'homme conscient connaît le psychiatre, connaît le psychanalyste, il connaît les failles, il connaît l'âme, il connaît la mémoire, il connaît le mémoriel, il connaît l'intuition, il connaît la raison, il connaît les conflits, il connaît tout. Dans cette perspective, le psychanalyste, le psychiatre, le psychologue auraient quelque chose à apprendre de ce client conscient, découvrir des choses qui pourraient les amener, éventuellement, à donner à sa psychanalyse, à sa psychiatrie, à sa psychologie de la vitalité, quelque

chose de neuf. Les psychanalystes sont des gens très intuitifs, mais ils ont besoin d'un nouveau souffle de vie. Lorsqu'ils auront découvert ce souffle de vie. ces gens-là pourront faire de très grandes choses sur le plan de l'harmonie entre l'intuition et la raison, même si cela fera toujours partie de la conscience l'homme, c'est-à-dire de collective  $\mathsf{d}\mathsf{e}$ la. normalisation de l'homme à l'intérieur  $\mathsf{d}\mathsf{e}$  $l_{\rm a}$ conscience collective. Tandis que l'homme nouveau n'est pas intéressé à être normal : il est intéressé à Cela ne signifie pas qu'il n'est pas être bien. normal : il devient tellement normal qu'il n'est plus normal. Moi, je suis tellement normal que je ne suis pas normal. Mais je peux tellement jouer le jeu d'être normal que j'apparais normal.

 $FP - Y$  a-t-il des dangers sur la route de l'acquisition de cette conscience supra mentale? Le arand philosophe Nietzsche disait : « Dieu est mort et les églises sont le cercueil de Dieu ». Il s'est aventuré à aller jusqu'à la reconnaissance du plérôme, c'està-dire l'approche de la divinité tri-unitaire. Dieu le père, le fils, l'esprit dans sa manifestation de volonté, d'intelligence et d'amour, avec certains exercices qui sont aujourd'hui en pratique dans les écoles initiatiques, par méditation sur ces symboles que représente la tri-unité, l'Aïn-Soph-Ur des cabalistes par exemple, l'Ain-Soph-Ur c'est le vide, le néant, c'est l'incréé, c'est le rien ou la négativité Il y a des gens, de Dieu sans forme, sans limite. comme Nietzsche, qui sont allés jusqu'à explorer le stade ultime absolu de l'incréé, de l'innommable que

les cabalistes appellent l'Aïn, c'est-à-dire ce gouffre, cette horreur de néant comme certains le disent, et c'est là que Nietzsche a perdu l'esprit ?

BdM - Nietzsche a perdu la raison. On ne perd pas l'esprit. Il a perdu la raison parce qu'il possédait encore trop de mémoriel. Mais il avait un esprit puissant. Et celui-ci, cette troisième activité avec laquelle il pouvait traverser toute la brume de la conscience judéo-chrétienne effectivement, devenait pour lui, en tant qu'ego ou en tant qu'homme raisonnable ou en tant qu'homme intuitif, un très grand poids. Le problème survient aussitôt que l'homme s'efface au vide. Mais le vide n'est pas ce que les gens pensent; le vide philosophique, le grand vide néantique, ce grand vide caverneux, ce grand vide est nul. C'est une illusion, parce que lorsque nous parlons du vide, nous parlons d'un vide conceptualisé. Le vide n'est pas conceptualisable. Le vide, c'est le plein. Dans le vide il y a toujours le plein. Mais là où le vide devient haineux, rempli du angst germanique et de cette terreur, c'est là où l'ego est obligé de supporter l'infinité astrale de cette conscience-là. Et alors de grands hommes, comme Nietzsche, deviennent malades. Pour supporter le vide, pour être bien dans le vide, il faut ne pas pouvoir penser au vide. Il faut ne pas pouvoir utiliser des pensées ou une matière mentale qui est inférieure à la matière créative.

Prenons le vide et Dieu. Je vous demande où commence la réalité ? Qu'est-ce que la réalité ?

Puisque nous sommes arrivés au XXe siècle, nous avons une conscience de l'énergie. Pendant l'involution, nous avions besoin, pour donner conscience à notre êtreté, d'une finalité absolue, parce qu'il y avait devant nos yeux un ordre infini. Nous étions obligés, en tant qu'hommes qui pensent possèdent l'émotivité, d'attribuer de à **et** l'organisation cosmique qui était devant nos yeux et qui était intérieure à nous astralement, une Mais celle-ci ne dépendait pas de autosuffisance. dépendait d'elle-même. l'homme, elle Cette autosuffisance, nous lui avons donné un nom plus tard, au cours de l'involution : nous l'avons appelée Dieu.

donné Lorsque à nous avons cette autosuffisance le terme de Dieu, nous sommes devenus psychologiquement dépendants de lui, à cause du besoin émotif de lier notre personne avec une infinité parce que nous avions peur de la mort. Nous avions peur de la désintégration. Nous avions peur du néant absolu. Afin de nous donner quelque chose au-delà de la mort que nous ne connaissions pas, afin de nous donner quelque chose à l'intérieur de ce néant absolu qui était l'expression extérieure de nos sens, nous étions obligés de former une filiale avec un personnage mythique quelconque, mais qui possédait des attributs dits absolus que nous lui donnions. Mais que veut dire absolu ? Le concept de l'absolu est un concept humain qui définit la réalité en fonction de son infinité pour reprendre envers elle-même toutes les capacités créatives de

son potentiel original. Mais l'homme lui, dans son évolution, au fur et à mesure qu'il a évolué, est devenu capable de créer non pas des concepts, mais des armées de mots pour détruire les concepts qui sont des généraux. Il est inévitable aujourd'hui que nous soyons capables de créer des armées de mots, ce que j'appelle la parole, pour détruire les généraux qui sont les concepts. Dieu est le grand général, le grand vide est l'autre général et les forces lucifériennes et, si nous entrons dans l'occulte, le plérôme, cela ne finit pas...

L'homme doit commencer, à la fin du XXe siècle, à reprendre le contrôle de l'armée. Cela signifie tuer les généraux et créer une révolution. L'homme crée une révolution en réorganisant sa façon de penser, originalement établie par les Alors il se crée dans l'homme une généraux. effervescence évolutive tellement puissante qu'à un certain moment, l'homme perd la crainte d'être seul devant le général conceptualisé, face à un concept universel, absolu, qu'on appelle Dieu. Et lorsque l'homme a passé ce stade, il s'aperçoit qu'il est très bien sans Dieu et sans le concept philosophique et métaphysique du vide. Il devient ainsi parce qu'il est en contact avec cette partie de l'énergie que nous, appelions Dieu et auparavant, nous qui est partiellement formulée dans une entité psychique qui est l'homme sur un autre plan, ce qu'on appelle le Le cerveau éthérique est de l'énergie. moi réel. Tous les hommes ont de l'énergie.

L'énergie commence où ? L'énergie commence dans la question qui la pose. Si nous la question « d'où n'avions pas commence l'énergie », nous n'aurions pas le problème de résoudre son origine. Nous nous embrouillons avec nos propres questions, car il n'y a pas de question Maintenant nous pouvons expliquer d'énergie. l'énergie, parce qu'un homme qui n'a plus besoin de demander de questions est capable de répondre à toutes les questions.

L'homme dit : « L'énergie, elle ne commence pas. Parce que commencer est un mot qui fait partie des généraux ». Nous avons besoin émotivement de commencement, parce que nous sommes des êtres qui, sur le plan humain, avons de la finalité : finalité corporelle, finalité astrale ; mais nous n'avons pas de finalité éthérique. Là où l'homme est capable de la question métaphysique, occulte, convertir psychique, originale, cosmogénétique, c'est à partir de son troisième cerveau, le jour où il réalise que toute formulation mentale est une forme d'énergie. Si toute forme d'énergie est une pensée et que toute pensée est une forme d'énergie, l'homme est capable, étant énergie, de la déformer pour reconstruire un nouveau tableau de l'évolution moins paternaliste, plus à la hauteur de la science. Cette dernière est cosmique, elle fait partie du mouvement éternel de l'énergie du cerveau éthérique de l'homme, elle est contiguë avec tous les cerveaux éthériques de tous les hommes sur la terre. Elle est contiguë avec tous les cerveaux éthériques de tous les hommes sur les

autres planètes. Autrement dit, cette science fait partie de ce que nous appelons la hiérarchie du soleil noir. Et dans cette masse d'énergie qui est le centre même qui soutient toute notre galaxie, il y a suffisamment d'intelligence pour que nous ne nous cassions pas les pieds avec des stupidités.

## FP - Est-ce que ce soleil noir provient de ce qu'on appelle l'ordre de Melchisédec ?

BdM - L'Ordre des Melchisédecs vient du soleil noir. Les Melchisédecs sont ces êtres qui font partie de l'organisation systémique du soleil noir, des êtres qui sont suffisamment énergie. Nous ne devrions pas parler d'intelligence ou d'intellect, car ce sont des formes bâtardes de la réalité. Nous devrions parler d'énergie intelligente, d'intelligence de l'énergie. De l'énergie, aussitôt que c'est en mouvement, cela devient de la créativité, puis de la perfection, puis de l'intelligence, puis l'évolution, puis de de l'organisation, et enfin de la réorganisation d'où le mouvement de destruction et de création. À partir du moment, dans le cosmos, où l'énergie est en mouvement, il y a de l'intelligence-énergie, donc de la création. Éventuellement, des hiérarchies  $S_{\mathsf{P}}$ créent, des êtres de lumière se forment, qui composent et créent des formes-pensées par la suite. D'autres êtres de lumière reçoivent ces formespensées : ce sont les hommes. Mais comme la leurs yeux, ils vivent lumière est cachée à l'involution. Un jour ils retrouveront l'évolution et ils deviendront ces mêmes êtres de lumière qui, au début, ont créé, avec l'énergie, les formes nécessaires à la création. Cette dernière a été créée par l'homme, mais sur des plans tellement élevés que l'homme a donné à ces plans les noms d'ange, d'archange, de seigneur. Ainsi, l'homme a perdu son identité cosmique et est devenu une petite bebite. C'est la chute. Ensuite vient le nouveau temps.

Nous savons qu'il y a depuis quelques années des mouvements d'OVNI sur notre planète : en Russie, aux États-Unis, en France, un peu partout dans le monde. Les Russes ont même été obligés de  $créer officiellement - et de le dire au monde - un$ institut de recherche sur les OVNI. Pour les gens qui sont suffisamment près des services techniques, militaires et paramilitaires, les OVNI sont un fait de la réalité. Ces types partent de quelque part, là-bas. s'en viennent ici, ils repartent, ils dématérialisent, ils font ce qu'ils veulent avec notre aviation, ils font ce qu'ils veulent avec notre esprit. Pourquoi ? Parce que ce sont des hommes intégrés. Parce que ce sont hommes-énergie. Parce qu'ils des ont une intelligence-énergie. Il existe ailleurs toute une hiérarchie. Ces êtres vivent sur des plans parallèles, ils vivent dans des mondes où la longueur d'ondes n'est pas la même que la nôtre. Nous ne pouvons même pas les voir.

Nous devons nous habituer à perdre la mauvaise habitude de penser en tant qu'homme pour commencer à penser en tant qu'Homme. Mais

aussitôt que l'homme commence à sortir de son être, de son néant plein ou de son vide ou de son plein néantique comme Nietzsche l'a fait, il a besoin d'être très sûr, très solide, très enraciné dans sa lumière. Sinon, il craque. Voilà ce qui est arrivé à Nietzsche, ce pauvre homme. Tandis que lorsque l'homme est de fusion, lorsqu'il dans arrivé une voie est suffisamment près de cette énergie, qu'il est suffisamment intégré avec elle, il ne peut plus craquer. Qui va me faire craquer, moi ? Je ne suis plus craquable. Je ne peux plus craquer parce que j'ai mis de côté les généraux, je connais d'où vient la pensée, je connais l'intuition, je connais le rationnel et je connais l'autre partie de moi avec laquelle je converse de temps à autre du moment qu'il ne me casse pas les pieds.  $\hat{A}$  ce moment-là, je suis toujours bien. Je ne peux pas craquer. Je suis dans mon identité. Et l'homme en arrivera un jour à être dans son identité. Mais, il y a un prix à payer, effectivement : réaliser que ce n'est pas le passé qui va servir l'homme de demain, mais plutôt le présent. Ce ne sont pas les grandes traditions ésotériques et occultes qui vont amener l'homme à l'immortalité, au stade du sur-homme. L'homme lui-même va s'amener là. Les anciennes théories, ces anciennes écoles, ces anciennes connaissances, faisaient partie de l'involution. Elles étaient nécessaires pour maintenir sur terre la domination du monde astral. Et il n'y a aucune école ésotérique dans le monde, ni du Tibet, ni de l'inde, ni de l'Afrique, ni de l'Amérique du Sud, ni du Mato Grosso, qui ne soit pas contrôlée par une entité dans l'astral.

Nous devons comprendre, et à ceux qui sont ésotériques, marginaux dans la pensée, qui recherchent, que ce soit dans dix, quinze, ou vingt ans, je souhaite de savoir. Qu'est-ce que savoir ? Savoir est la chose la plus facile au monde. Dans le savoir, il n'y a pas de question, il n'y a que des réponses. Dans le savoir, il n'y a pas de psychologie, il n'y a que de la créativité. Dans le savoir, il n'y a pas d'intuition, il n'y a que de la créativité. Le savoir transperce tous les plans de la conscience humaine de l'involution. Il permet à l'homme nouveau d'être parfaitement libre, capable d'égaliser avec les hommes, capable d'être respectueux des hommes, capable de se bien comporter avec les hommes parce qu'il fait partie d'une conscience collective, mais incapable de perdre sa conscience individualisée, incapable de perdre son identité.

Ce que recherchent les hommes à partir de Socrate, « se connaître soi-même », cela commence là où nous croyons que cela s'était arrêté. On dit souvent que toutes les routes mènent à Rome.  $C_{\rm P}$ que l'on n'a jamais su, c'est qu'à Rome il y avait une grande fête, et que cette fête était totalement contrôlée par l'astral. Rendu à Rome, le bonhomme est obligé de sortir de la fête et de prendre un chemin que personne ne connaît. Ce chemin, c'est son propre chemin. Voilà ce que je vous souhaite.

Revenons à Hitler un instant. Imaginez-vous Hitler durant ses jeunes années, alors qu'il appartient à une société secrète en Europe. Comme il avait effectivement un destin très occulte, il se lie d'amitié avec certaines personnes qui vont en Orient chercher de l'information. Hitler se plonge, pendant ces années, dans une forme très particulière d'ésotérisme ou d'occultisme.

Lorsque nous parlons aujourd'hui, à la fin du XXe siècle, de l'évolution d'une nouvelle race-racine, de l'émergence du sur-homme sur la terre, ce n'est pas neuf. Ce n'est pas Bernard de Montréal qui a parlé de ceci. C'est vieux comme la terre. Et ces connaissances étaient surtout dans l'Orient, et un peu dans l'Occident. Et l'Orient, dans les années 20-30, avait beaucoup plus d'autorité qu'aujourd'hui.  $Ce$ cher Hitler, qui est connecté comme un tuvau à l'astral, apprend ainsi qu'il peut former une nouvelle race. Il l'a formée sa race, la race germanique, la race arienne, l'évolution du monde, le contrôle du monde pendant 1000 années, etc. Hitler était un initié des forces noires qui s'est fait manipuler. Mais malheureusement, il a à son tour manipulé tout le Je parle d'Hitler simplement pour faire monde. comprendre que l'homme, l'homme qui sait ne peut pas se fier, ne peut pas croire quoi que ce soit : il doit savoir. Et c'est le fait de savoir qui fait que lui, rendu à Rome, est obligé de sortir du cercle de Rome pour s'en aller lui-même sur sa propre route. Voilà pourquoi l'initiation solaire est une initiation qui est totalement personnelle. Ceux qui pourront la vivre, qu'ils soient noirs, jaunes, blancs, roses, ils la vivront parce que déjà ils sont marqués pour cette vie, pour cette expérience qui est l'ultime et qui, naturellement, créera une nouvelle race-racine sur terre.

Le point central de toute cette instruction est que l'homme doit un jour comprendre qu'à partir du moment où l'on vous demande de croire quelque chose, vous êtes dominé. C'est anti-homme. Si vous me dites quelque chose qui est réel, je vais le Je vais dire : « Oui, effectivement, c'est savoir. cela ». Je n'ai pas besoin de croire. Croire est une attitude, c'est malsain, c'est de la domination, c'est de l'idéologie. C'est dangereux, c'est anti-homme. Nous ne sommes pas des idiots. Si l'on nous dit quelque chose qui a du bon sens, nous le savons. Nous n'avons pas besoin de croire. Le danger de l'humanité, il est à ce stade. Et c'est ce que les hommes ont fait depuis des millénaires. L'homme qui possède une conscience qui est polarisée entre un cerveau droit et un cerveau gauche, qu'est-ce qu'il veut dans la vie ? Il veut croire. Pourquoi ? Parce qu'il veut être dans la vérité.

Croire nous mène à la recherche de la vérité et nous ne savons pas que la vérité n'existe pas. Elle est simplement l'envers d'un mensonge qui est beaucoup trop vaste pour nos petits esprits, et qui englobe l'homme depuis des millénaires. L'homme doit avoir un centre de vérité. Et le centre de vérité, c'est l'équilibre entre sa conscience supérieure, son intuition, son intellect. Alors il est dans son identité, il est universel, il peut parler avec n'importe qui, sur

n'importe quelle planète, n'importe quel plan, dans n'importe quel temps.

## **MYTHES SOLAIRES**

FP - Comment faut-il regarder, aujourd'hui, les mythes solaires?

BdM - Les mythes sont des mesures, des programmations, ce sont des voies enseignées, des expressions occultes, des façons d'amener l'homme à certains dépassements. Mais tant qu'il y aura des mythes sur terre, il y aura de l'inconscience.

Les mythes ne contiennent jamais en euxmêmes les clés essentielles à leur élimination.  $C_{\mathsf{P}}$ sont de très grandes formes symboliques, sacrées, spirituelles, religieuses, métaphysiques, occultes, de très grands tableaux. Mais les mythes possèdent tous une faille, parce qu'ils ont été créés par les dieux, et non par les hommes. L'homme a subi les mythes durant l'involution, car alors il n'était pas capable de pensée créative, il ne pouvait que véhiculer une pensée mécanique, basée sur une certaine émotivité. une certaine anxiété, un certain besoin.

L'homme n'a jamais possédé de pensée créative. Les dieux possédaient une pensée créative, mais elle appartenait à la programmation de l'humanité. Ils étaient donc obligés de donner à l'homme des connaissances à travers les mythes, connaissances facilement assimilables sur le plan émotionnel, sur le plan symbolique, connaissances qui permettaient à l'humanité, au cours des siècles, de transcender la valeur catégorique de la parole pour en arriver à maintenir un lien entre les différentes races sur le plan du sentiment de la pensée manifestée à travers la parole.

Les hommes n'ont jamais eu le pouvoir contre les dieux, c'est-à-dire le pouvoir de confronter les dieux. Ils ont toujours eu peur. Ils ont toujours été amenés à franchir les espaces qui les séparaient des dieux par des contrats qui, souvent, défiaient le besoin salutaire de l'humanité, la nature humaine. Des tests étaient donnés à des hommes. — Ulysse est un exemple, le mythe de Niebelung en est un autre –, où l'on demandait aux hommes de renier ce qui, sur terre, donne à l'homme la plus grande valeur de vie. c'est-à-dire l'amour.

Pourquoi les dieux ont demandé que les hommes renient l'amour pour avoir accès au pouvoir ? Parce que les dieux imposaient à l'homme une condition « sine qua non », afin de partager avec ces initiés et leurs trouvailles, un monde qui demeurait sous leur contrôle. À partir du moment où un être humain,  $-$  qu'il fasse partie de la race indo-européenne, des grandes ancienne. ou civilisations comme la Grèce ou Rome, ou de nos

civilisations d'aujourd'hui  $-$ , cesse d'aimer ou ne comprend plus la puissance d'aimer ou ne comprend pas qu'aimer le glaive qui relie les hommes ensemble et qui coupe le lien avec les dieux, alors l'homme n'est pas capable de participer, comprendre, saisir le mensonge de tous les mythes. Tous les mythes de notre planète, toutes nos races, représentent un mensonge astral institutionnalisé dans la conscience sociale des races afin de maintenir le contrôle de l'évolution de l'homme, à partir des plans où ces dieux existent. Il n'y a pas dans la mythologie d'affranchissement de l'homme. L'homme ne pourra jamais s'affranchir à travers la mythologie parce que, dans toute construction mythique, il y a un asservissement subtil aux forces qui font partie des mondes parallèles. Dans toute mythologie, il y a une condition, un voile que seuls pourront lever les hommes de la nouvelle évolution, ceux de la prochaine race-racine, qui auront atteint un niveau de conscience mentale totalement individualisée, c'està-dire totalement séparée des infusions astrales d'où partent les connaissances mythiques données à l'homme par les dieux.

Tant que l'homme n'aura pas atteint un niveau de conscience parfaitement équilibré, les mythologies représenteront toujours un danger pour lui en tant qu'individu même si, sur le plan social, sur le plan historique, sur le plan des nations, sur le plan des races, ils représentent un tableau, qui, à cause de sa profonde valeur intuitive, permet de maintenir une continuité entre la 4e et la 5e race-racine, qui cessera quand l'homme aura retrouvé sa conscience totalement individualisée

Les hommes qui étaient dans le paradis terrestre, les hommes qui faisaient partie de la civilisation des Atlantes, vivaient dans une très grande fraternité. Comme ils étaient en très grande relation avec les dieux, ils avaient un certain Par ailleurs, ils n'avaient aucune pouvoir. individualité.

Si l'on me demandait aujourd'hui qu'elle est la différence entre les Atlantes et les hommes de la 6e race-racine, je dirais que les Atlantes étaient en relation étroite avec les dieux, ils n'avaient aucune individualité, ils vivaient d'une très grande fraternité, alors que l'homme de la 6e race-racine sera obligé d'abord de mettre les dieux à mort afin de se libérer de toute forme de mythologie. Ensuite il pourra recouvrer son individualité propre, c'est-à-dire sa capacité, sur le plan mental, de devenir juge, luimême, d'une façon intégrale et absolue, de toutes les mythologies qui ont été instituées par le passé, afin de créer sur notre planète une évolution raciale qui devait, au cours des siècles, amener l'homme à une conscience egoïque.

Le plus grand défi de l'homme nouveau, celui de la sixième race racine, l'homme des XXIe, XXIIe, XXIIIe siècles, sera de s'élever au-dessus  $\rm{d}u$ mémoriel antique de l'humanité et d'abattre, sans aucun amour, les fiefs qui ont constitué par le passé les domaines contrôlés par les dieux à travers les mythologies de toutes sortes. Ces domaines ont servi pendant l'involution à enchaîner l'homme dans une totale incapacité de reprendre le contrôle de son évolution, de reprendre les pouvoirs qui font partie de sa conscience cosmique. Ces pouvoirs lui ont été enlevés à partir du moment où il fut décidé qu'il devait lui, en tant qu'être humain, en arriver à une évolution beaucoup plus avancée sur le plan des corps inférieurs.

L'homme nouveau sera l'être qui, depuis très longtemps, à l'intérieur des mythologies et des grandes visions futures de l'humanité, est attendu. Je reviens un peu au concept de la race arienne. Elle qui fait partie de la connaissance occulte et ésotérique qui, depuis des siècles, a été amenée en Europe à travers une circonscription militaire nazie en relation avec des des dictées occultes venant d'Orient, du Tibet. Ces connaissances, elles sont là depuis très longtemps, mais ce sont des mythes que l'homme ne peut pas comprendre. Hitler n'a pas pu les comprendre, les hommes avant lui n'ont pas pu les comprendre, parce que tous les mythes donnent à l'homme le pouvoir. À travers eux, l'homme va chercher le pouvoir parce qu'il a soif du pouvoir. Et quand un homme a soif du pouvoir, il est obligé, pour se nourrir, pour s'abreuver, de plier l'échine devant les dieux, parce que ce pouvoir est grand. Et les initiés qui n'ont pas vu dans le passé à travers le couloir subtil des voiles occultes des mythologies anciennes, nordiques ou mésopotamiennes  $\Omega$  hindoues, ces hommes ont réalisé à la fin de leur vie qu'ils étaient encore des êtres qui devaient aller plus loin pour découvrir ce qui se situe au-delà des mythologies. Voilà pourquoi l'ésotérisme, l'occultisme occidental ou oriental, n'ont jamais permis à l'homme d'en arriver au pouvoir, c'est-à-dire à une scission totale avec les dieux

Je vais vous dire une chose qui fait partie de la connaissance supramentale du XXe siècle, et qui n'est relié à aucune mythologie. D'ailleurs, ce n'est dans aucun livre puisque tout ce qui est supra-mental n'est pas écrit. Le début du pouvoir de l'homme nouveau sur la planète terre, au cours des prochains siècles, sera proportionnel à la capacité individuelle de chaque homme de transcender les bornes imaginatives de sa mémoire : ceci l'amènera éventuellement à une rupture totale avec la pensée psychologicoémotive, surtout celle qui est d'ordre occulte, ou ésotérique, ou spirituelle, ou religieuse, ou métaphysique, qui établit un lien entre l'homme et les dieux et l'empêche d'atteindre par lui-même son pouvoir.

Les hommes de demain ne chercheront plus le pouvoir. Ils chercheront à détruire les dieux qui, dans le passé, ont fait la promesse du pouvoir mais sans jamais le céder. Et au cours des années qui viennent, découvrira par lui-même l'homme les que mythologies sont des mensonges infâmes créés par les dieux pour maintenir l'homme dans une forme d'ignorance suffisamment longue, afin de permettre l'évolution naturelle du corps matériel, du corps astral et du corps mental. Tous les dieux, tout ce qui astral, tout ce avec quoi l'homme est peut communiquer télépathiquement dans les sphères, sont inévitablement l'envers de l'homme. C'est-à-dire qu'ils sont tous impuissants et qu'ils vont chercher leur puissance à travers l'ignorance de l'homme, à travers le miroitement, dans l'écran mental de l'homme, de certains pouvoirs qui sont élogieux à sa personnalité mais qui, si nous les regardons réellement, sont toujours anti-humanité, toujours destinés à maintenir l'individu sous le contrôle des forces occultes.

Les pouvoirs des mythologies, qui étaient présentés par les dieux à l'homme initié, mettaient toujours l'homme à défi contre l'humanité. Regardez le mythe d'Ulysse, cette personne à qui l'on demande de renier l'amour qu'il porte à sa femme afin d'obtenir le pouvoir des dieux. Le mythe de Pénélope et Ulysse. Il faut voir, — et ce n'est pas par le mémoriel, ni par la pensée subjective colorée que l'on peut le voir  $\overline{-}$ , que les dieux sont et vivent à l'envers de l'homme. Les dieux ont besoin de l'homme, alors que l'homme n'a pas besoin des dieux. Il a toujours pensé qu'il avait besoin des dieux parce qu'il a toujours été instruit par les dieux. Il a toujours été convoqué à la table des souvenances, il a toujours été amené à la perception intuitive des sphères. Il n'a jamais été amené à la concrétisation de son humanité, c'est-à-dire à l'éradication totale et absolue du fondement même de

mémoriel humain, de toutes son conditions psychologiques, émotives, métaphysiques, occultes, ésotériques, spirituelles, religieuses, philosophiques, imposées par les dieux à travers les canaux mythologiques de l'ancien temps. L'homme de la 6e détiendra les race-racine, lorsqu'il clés des mécanismes de la pensée, l'homme lui-même en arrivera à déchirer les voiles et à mettre par terre les mythologies. Il s'assurera, une fois pour toutes, que la 6e race racine  $-$  je ne parle pas des autres races qui continueront à évoluer — sera totalement gérée par l'homme, contenue par l'homme, maintenue par l'homme, autant sur le plan matériel que sur le plan éthérique. À l'intérieur de cette nouvelle race-racine. aucune force astrale ne pourra pénétrer, parce que l'homme ne pourra plus, à partir du moment où il deviendra supra-mental, c'est-à-dire individualisé dans son mental créatif, entretenir dans son mental sans s'en rendre compte, comme l'ont fait les hommes initiés du passé, le mensonge cosmique.

FP - Ce pouvoir qui exclut l'amour, nous en avons une représentation aujourd'hui, lorsque l'on vit au niveau du pouvoir. Alors où est le mythe précisément ? Où est la faille dans le mythe de Niebelung ? Aujourd'hui le pouvoir qui est exercé sans amour crée de la violence, de la crainte et tous les aspects egoïques de l'homme.

BdM - La seule raison pour laquelle on a demandé dans les mythologies de renier l'amour, c'est que l'amour de l'homme ancien était un amour astralisé. Ce n'était pas un amour mental. C'était un amour basé sur le passionnel, sur l'insécurité, le besoin, l'émotivité, fondé sur la recherche d'une identité. C'était donc un amour astralisé. Et pour que l'homme puisse, dans ce temps-là, passer d'une étape d'évolution à une autre étape d'évolution, il lui fallait dépasser les conditions primitives de l'amour. Mais les conditions primitives de l'amour de la 5e ou de la 4e race-racine ne sont pas celles de l'homme nouveau. L'amour sur terre aujourd'hui, en tant qu'expression fondamentale du rythme cosmique des sept planètes, ne convient pas à l'homme de la cinquième race-racine. Quand je parle de l'amour nouveau, de l'amour supra-mental, de l'amour conscient, de l'amour qui n'est pas fondé sur le passionnel ou sur le besoin psychologique, sur l'émotion, je parle de l'amour qui fait partie de la conscience intégrale du psychisme de l'homme, c'està-dire l'intégration de la volonté et de cette intelligence qui donne comme produit, ou sousproduit, cet amour. Alors l'homme pourra vivre sur le plan matériel en relation avec les sphères et ne jamais partager avec les dieux ce qui fait partie de la condition cosmique de son êtreté.

L'amour est un principe. Nous avons toujours conçu l'amour comme étant une manifestation psychologique, egoïque, d'un besoin interne sur le plan de l'émotion. Nous avons toujours considéré l'intellect ou l'intelligence comme étant une sorte de partisanerie sur le plan de la dualité en fonction des

pensées qui viennent à l'homme et qui servent à éclairer son chemin sur terre. Nous avons toujours considéré la volonté comme un acte de l'homme mais, en réalité, l'homme n'a pas de volonté. L'homme n'est pas dans son intelligence. L'homme n'est pas dans son amour. Parce que l'homme n'est pas encore au stade où il peut renier les dieux. Il ne peut donc pas se créer une volonté anti-dieux. Il ne peut pas se créer une intelligence au-dessus des dieux. Il ne peut pas se créer un amour qui défie les Il n'a donc pas de dieux devant les hommes. pouvoir. L'amour de l'homme nouveau et l'amour de l'homme ancien sont deux amours différents. l'intelligence de l'homme Comme nouveau et l'intelligence de l'homme des ancien sont intelligences différentes. La volonté de l'homme nouveau et la volonté de l'homme ancien sont aussi des volontés différentes. Nous ne pouvons plus parler aujourd'hui, à la fin du XXe siècle, sur le plan de l'évolution de la conscience supramentale, de volonté, d'amour et d'intelligence dans le même cadre que nous en avons parlé dans le passé. À partir du moment où nous interprétons les mythologies en fonction du principe de l'amour qui doit être renié, cela fait simplement partie du contrôle astral des forces à travers le centre émotionnel du plexus afin d'établir une solaire de l'homme liaison puissante entre ces forces et l'homme. Ainsi le pouvoir des forces descend sur terre et manifeste, sur le plan humain, une sorte de catégorie d'actes magiques.

Le pouvoir des anciens initiés, ou celui de ceux qui ont réussi à vivre jusqu'au bout de l'astralisation de leur conscience, n'est que l'infect désir des forces occultes de se servir de l'homme en tant que canal, afin de maintenir un ordre sur le plan humain de notre civilisation. Le meilleur type, que tous connaissent, pour expliquer ce destin des forces occultes, divines, à travers l'homme, - quand je parle de divine, je parle des forces des dieux  $\overline{-}$ , c'est Hitler. Les forces occultes à travers les mythologies donnent à l'homme l'impression qu'il arrivera à la conquête des sphères, qu'il arrivera au pouvoir, qu'il arrivera à l'abondance. Jamais ceux qui ont vécu les mythes astraux n'y arriveront. Et je défie n'importe qui de m'apporter une biographie d'un homme qui est allé au bout de la mythologie astrale et qui a conquis le pouvoir. Les hommes dans le passé n'ont jamais Si l'homme d'alors avait eu le eu le pouvoir. pouvoir, l'homme aurait créé de très grandes choses. Le seul homme qui a eu le pouvoir dans le passé,  $$ et il a eu ce pouvoir sur son propre corps  $-$ , ce fut le Nazaréen. Naturellement, à cause de ses facultés éthérigues, il avait la capacité de guérir et ainsi de suite, mais il avait aussi le pouvoir sur son propre corps. C'est-à-dire qu'il était immortel. Il était immortalisable. C'est le seul. Tout ceux qui sont venus avant lui ont eu des pouvoirs magiques. Le Nazaréen n'a jamais eu de pouvoirs magiques : il avait des pouvoirs réels. Et c'est le seul être qui fait partie de ce que nous appelons le grand chaînon entre le passé de l'involution et la nouvelle évolution qui vient. C'est le seul être gui, à cause de son infusion dans la matière, a permis que des hommes aujourd'hui, comme moi et d'autres, puissent entrer en communications télépathiques avec les sphères et défier les voiles, voir à travers le mensonge astral. Parler avec les morts, parler aux morts, expliquer aux morts ce qu'ils ont besoin de savoir afin que les hommes en arrivent un jour à pouvoir vivre en paix.

Il n'y a rien dans la définition des mythologies qui aujourd'hui vaille la peine d'être su, parce que tout homme conscient réalise à la fin du XXe siècle, maintenant que nous commençons l'évolution, que l'enjeu pour l'humanité future, ce petit groupe d'hommes qui deviendra de plus en plus grand au cours des siècles, ce groupe d'hommes conscients venant de n'importe quelle partie de la planète, ce n'est pas le pouvoir, mais c'est la conquête des dieux. Ceux qui auront la vibration universelle de cet homme seront amenés facilement, sans heurts, vers ce tunnel éthérique où se partageront les tâches de la nouvelle évolution et la concrétisation sur la terre de l'homme du pouvoir occulte des forces cosmiques de l'homme, qui font partie de l'élimination de son double et de l'agrandissement parfait des conditions évolutives de sa conscience planétaire. À part ceci, toutes les belles fresques du passé n'ont pour l'homme nouveau aucune valeur. Je le dis d'une façon absolue, parce que dans toutes les fresques il y a de la spiritualité. Dans l'homme nouveau, il n'y a aucune spiritualité : il y a simplement de l'intelligence pure, cristalline.
FP - Plutôt que de voir le mythe comme étant un idéal proposé aux hommes, le voyez-vous plutôt comme une programmation de l'homme ?

BdM - Le mythe est un idéal proposé aux hommes qui étaient inconscients. Effectivement c'était un idéal, mais il était caché dans son essence. Qu'est-ce que c'est un idéal ? Quelle est la différence entre le réel et l'idéal ? L'idéal est toujours une forme de mensonge. Le réel détruit l'idéal. Dans le réel, il n'y a pas d'idéal. Mais l'homme avait besoin d'idéal parce qu'il n'était pas dans le réel. L'homme n'était pas dans son mental, l'homme n'était pas capable de créer la pensée. Comme il n'était pas capable de vivre la pensée créative, il vivait toujours une pensée fondée sur le mémoriel personnel de sa propre expérience ou sur le mémoriel de l'humanité. L'homme n'avait aucune individualité, il était incapable de saisir réellement la différence entre l'idéal et le réel. Et l'homme de la nouvelle évolution saura la différence entre l'idéal et le réel. L'idéal avait été l'orientation donnée par la mythologie : dans la nouvelle évolution, l'idéal sera tué. Pour qu'il y ait un idéal, il faut qu'il y ait de la spiritualité. Qu'est-ce qui cause un idéal ? Qu'est-ce qui permet à un homme de vivre un idéal ? De la spiritualité. De l'espoir. Il faut qu'il ait les yeux perdus dans la brume. Et qui, croyez-vous, crée la brume ? Les dieux.

FP - Si le mythe est une programmation, est-ce une programmation nécessaire, puisque les hommes, de toute facon, ne pouvaient pas recevoir plus d'informations que ne pouvait en contenir leur ignorance à cette époque-là ?

BdM - II Y a des hommes qui aujourd'hui, sur terre, donnent des clés à l'humanité pour comprendre les mythes de la pensée humaine. Nous sommes donc très avancés. Mais les hommes doivent comprendre que le passé était construit d'une façon telle que l'homme puisse évoluer. Tout ce qui s'est passé auparavant, les religions, les mythes, tout était nécessaire. L'homme avait besoin de ceci parce qu'il n'avait aucune individualité. Il n'était pas suffisamment intelligent, car il était beaucoup trop primitif tant sur le plan de l'émotion que sur le plan du mental. C'est simplement à la fin du XXe siècle que l'homme peut réellement jouir de son intelligence. Quand je parle de l'homme, je ne parle pas de l'humanité. Vous avez simplement à regarder ce qui se passe dans le monde aux nouvelles et vous verrez que, lorsque je parle de l'homme, je ne parle pas de l'humanité. Je parle de ces hommes qui sont un peu partout éparpillés dans le monde, en Inde, en Amérique du Sud, aux États-Unis, en France, en Allemagne, ce sont ces individus qui verront à travers la mythologie et qui pourront dire que le temps des mystifications est fini. Mais, tant que l'homme n'aura pas la force intérieure pour prendre entre ses mains, d'une façon catégorique et absolue, le mensonge, le regarder en face et pouvoir le renier, l'homme n'aura aucune capacité d'entrer dans une conscience supramentale. Et je vous assure que la conscience supramentale, ce n'est pas mythologique. Je vous assure aussi que ce n'est pas philosophique, que ce n'est pas spirituel et que l'homme qui doit passer dans cette expérience doit brûler tout ce qui fait partie de son ancien cadavre. Son ancien cadavre, c'est son ancienne conscience. Il ne doit plus y avoir de mystification, fini le terrorisme psychique. C'est une affaire de vie ou de mort.

FP - Si les mythes ont été fondés par les dieux dans un souci d'assujettir l'homme, comment expliquezau'au deuxième acte de l'Anneau des **vous** Niebelungen on passe à l'anneau des dieux, et que cette suite dans le récit ne soit pas en faveur des dieux iustement. Je résume : comme tout ce qui est en bas est égal à ce qui est en haut, il y a donc un anneau de pouvoir également qui a été créé par les dieux sous une forme d'enceinte, une muraille que les dieux ont bâtie autour d'eux pour pouvoir concentrer leur pouvoir. C'est ce qui nous est dit dans le mythe. Ces dieux-là sont les gardiens de la religion spécifique à cet endroit-là, - Vautan est le gardien de la religion, il est l'un de ces dieux entouré d'autres dieux  $-$ , et ils construisent une enceinte fortifiée, un mur de limitations. Une fois que cette muraille qui entoure les dieux est terminée, ils perdent la lumière et la connaissance universelle également. Ce qu'on retire de l'histoire, c'est peutêtre que lorsqu'une religion se limite elle-même

derrière le mur de la doctrine ou du dogme, l'esprit de décadence commence à la pénétrer puis à saper un peu ses fondations, et finalement elle menace de tomber en ruine. Comment se fait-il que ce deuxième acte ne soit pas du tout en faveur de dieux, puisqu'en fait on les voit se limitant eux-mêmes dans leurs pouvoirs et limitant la religion ou l'esprit universel qu'ils sont supposés diffuser ?

BdM - Les dieux ont toutes les capacités. Ils ont la capacité de mentir pour dire la vérité. Ils ont la capacité de dire la vérité pour mentir. Il n'y a rien de plus écœurant qu'un dieu. Il n'y a rien de plus mensonger qu'un dieu, parce qu'un dieu ne fait jamais partie de l'homme. Si les dieux sont obligés de donner à l'homme, par la voie de la mythologie, une symbolique leur permettant de voir s'il y a érection d'une forteresse à l'intérieur de laquelle eux deviennent prisonniers, à qui crovez-vous qu'ils parlent ? Ils disent aux hommes : « Ne cristallisez pas les formes parce que la religion va mourir ». Les dieux veulent que la religion continue. Connaissant de la forme, les dieux sont les lois obligés d'expliquer aux hommes la dynamique de la forme et les hommes, étudiant sérieusement, spirituellement la dynamique de la forme, s'occupent sur le plan intellectuel, sur le plan philosophique, sur le plan de la discussion, s'occupent de se rendre compte de ce qui se passe dans le monde et de s'assurer que la forme ne devient pas trop cristallisée afin que la religion ne meure pas.

sont des intelligences dieux Les qui fonctionnent un peu comme les espions doubles. Tu espionnes pour les Américains et pour les Russes en même temps. Pour voir ceci, il faut réellement être en communication avec eux. Si l'homme était en communication avec les sphères et qu'il avait un langage direct avec elles, s'il pouvait demander aux sphères des questions,  $-$  pourvu qu'il soit totalement en contrôle des questions et des réponses, autrement dit qu'il ait la vibration cosmique, qu'il ait la vibration de l'intelligence créative  $-$ , l'homme verrait qu'aucun dieu ne peut résister à l'homme. Ceci veut dire qu'aucun dieu, à travers  $SA$ mythologie, ne peut résister à l'intelligence créative de l'homme nouveau, parce que les dieux font partie d'un temps qui est déjà plus arriéré que le temps de l'homme nouveau.

Le temps de l'homme nouveau est plus avancé dans le temps cosmique que le temps des dieux qui, dans le passé, ont utilisé la programmation pour créer sur terre un système de désinformation nécessaire à l'évolution de l'homme.

FP - Dans cet anneau des dieux qui symbolise un peu la doctrine et le conformisme, il y a également un reniement de l'amour. En fait, n'est-ce pas une religion sans amour, à base de doctrines, de dogmes, d'impositions et de conformisme ?  $Et$ encore une fois, le conflit entre le pouvoir et l'amour ?

BdM - Il y aura toujours un conflit entre le pouvoir et l'amour. Un être qui aime et qui est réellement cosmique dans sa conscience ne peut pas être intéressé au pouvoir. Et s'il possède le pouvoir, le pouvoir fait partie de lui, il fait partie intégrale de lui, il ne fait pas partie de sa conscience égoïque. Il fait partie de son autre nature. Sur le plan de l'involution, il y a toujours eu un conflit entre l'amour et le pouvoir, parce que ceux qui avaient le pouvoir, ceux qui donnaient à l'homme le pouvoir à travers les actes magiques, devaient lui enlever l'amour afin qu'il puisse renier ses frères et s'allier à eux. Il est évident que si les dieux voulaient que ces initiés se lient à eux, il fallait qu'ils enlèvent à ces hommes le droit, la capacité ou l'intention d'amour parce que l'homme va, s'il est trop près de son amour, préférer vivre, même si cela fait partie d'un amour qui est primitif, l'amour avec ses enfants, sa femme, ses amis, que de vivre une vie totalement occulte avec les dieux. Ulysse a été un exemple. Les hommes de la nouvelle évolution verront à travers ce jeu et les hommes de la nouvelle évolution ne s'empêcheront pas, au contraire, d'aimer. **I**s aimeront et se serviront de l'amour pour les hommes D'ailleurs, c'est au cours de la contre les dieux. prochaine évolution que l'amour pour les hommes sera pour la première fois utilisé contre les dieux.

Nous avons un exemple à l'intérieur de la chrétienté de l'amour utilisé pour l'amour de dieu. Mais quand on utilise l'amour pour l'amour de dieu, à l'intérieur de cette religion chrétienne, si réellement on est grand dans cet amour, on devient mystique. Si l'on n'est pas réellement grand dans cet amour, on devient politique. Ceux qui ont réellement manifesté sur la terre un psychisme d'un certain ordre, ce sont des êtres qui aimaient l'homme et qui étaient liés aux forces. Le jeux des forces, ce que vous appelez les miracles de ce temps-là, faisaient partie justement de l'astralisation de la religion pour donner à l'homme le savoir, rendre compte à l'homme que, effectivement, le dieu existait. Mais en réalité ce n'est pas le dieu, ce sont les dieux qui se servaient de ces êtres très sensibles qui aimaient l'homme pour manifester sur la terre une condition d'évolution religieuse qui était nécessaire à la formation des états européens et éventuellement le cernement dans le monde d'une population chrétienne. Avec l'évolution, l'homme ne pourra plus utiliser cet amour parce qu'il vivra d'un amour nouveau, d'un amour autre qui sera très mental et jamais l'homme ne laissera plus utiliser son amour par les dieux.

FP - Cette imposition de la doctrine à travers la religion et du conformisme, est-ce que ce n'est pas une façon d'empêcher les hommes d'avoir justement accès à une universalité de la connaissance ou de la vérité ou de la réalité ? Est-ce que ce n'est pas une façon en fait de diriger, sans donner ?

BdM - Les hommes ne peuvent pas avoir accès à l'universalité de la connaissance à travers la conscience collective. Ils n'ont jamais pu et ne pourront jamais. Cela fait partie des mythologies. atteindre L'homme pourra la l conscience ne individualisée que lorsqu'il aura la capacité de déchirer les voiles. Il n'y a rien de plus facile sur notre planète que la connaissance. La connaissance coule comme de l'eau, elle provient du savoir. Les hommes ont accès au savoir, mais pour qu'ils puissent réellement aller chercher ce savoir, cette énergie, ils sont obligés de détruire les frontières qui les séparent d'eux-mêmes. Ces frontières sont les formes-pensées, les mémoires qui ont été installées, créées, manipulées par les dieux à travers tous les systèmes de notre humanité pendant des millénaires. Les hommes auront individuellement la conscience universelle, jamais ils n'auront créative cette connaissance universellement. S'il v a deux hommes, dix hommes, mille hommes, quinze mille hommes, cent mille hommes, ce sera un processus individuel; ce ne sera jamais un processus collectif.

FP - Alors nous arrivons au troisième acte de l'opéra des Niebelungen. Lorsque les dieux se qu'ils limitèrent eux-mêmes repoussèrent et l'universalité justement de la vérité ou de la connaissance par l'anneau de la doctrine et du dogme, les Valsung  $-$  ce sont les chercheurs de vérité –, se sont rebellés contre les dieux. Alors on nous raconte l'histoire de Sigmund le courageux, poussé à rechercher la vérité à tout prix et qui finit par être tué à cause de son audace. Ces gens-là se rebellent contre l'imposition des doctrines de la

religion. Sigmund, le premier, meurt de son audace. Sa femme Siglinde a les mêmes aspirations intérieures mais elle n'ose pas les exprimer d'une manière ouverte. Elle finira par mourir de désespoir en transmettant cette soif de vérité, de connaissance à son enfant Siegfried, dont le nom veut dire : qui obtient la paix par la victoire. On conclut dans ce troisième acte que ce qu'une génération de chercheurs ne parvient pas à accomplir le sera par ses descendants, et finalement la vérité triomphera de la doctrine. Alors un dur combat attend Siegfried, car le monde n'est pas prêt à recevoir la vérité. Le Christ lui-même disait à ses disciples : « Ils m'ont haï, ils vous haïront aussi, » Ce que l'on comprend à travers tout cela, c'est que les temps de persécutions ne sont pas révolus bien que le monde actuel prétende accorder une liberté religieuse. Mais la croyance à la doctrine elle, est toujours puissante et il y a toujours des gens prêts à persécuter ceux qui sortent des voies coutumières. D'après vous, pour ces chercheurs de vérité, ceux qui ont cette flamme, qui veulent passer au travers de la doctrine et du dogme, faut-il faire face à ces ennemis, affronter le monde, offrir sa poitrine aux flèches de l'antagonisme, de la médisance et de la calomnie, et défendre ses convictions ? Ou bien faut-il tourner le dos à ces ennemis potentiels, à cette inquisition qui existe toujours quand même en filigrane ? Faut-il les ignorer ? Quelle est votre  $attribute$  à vous ?

BdM - Il ne s'agit pas pour les chercheurs d'offrir leur corps ou même leur esprit aux fléchettes de la masse. Ce n'est pas intelligent. Il s'agit pour les hommes du nouveau cycle de comprendre que le mal de l'homme, c'est-à-dire son ignorance, est installé dans sa programmation à lui. Le problème des chercheurs, c'est qu'ils cherchent la vérité. Tous les hommes cherchent la vérité. La recherche de la vérité fait partie du mensonge cosmique sur notre planète.

## FP - Si l'on changeait le mot vérité ...

BdM - Mais vous ne pouvez pas le changer parce qu'il est déjà institutionnalisé. Il fait déjà partie de la mythologie. Et tous les hommes dans le monde cherchent la vérité. On cherche la vérité depuis des Il ne s'agit pas pour l'homme de millénaires. chercher la vérité. La vérité est l'envers du Il s'agit pour l'homme de pouvoir mensonge. supporter le choc de ce qu'il sait. Si les hommes avaient la capacité égoïque, mentale de supporter le choc de ce qu'ils savent,  $-$  parce que tous les hommes savent  $\overline{-}$ , ils seraient dans ce que vous appelez la recherche de la vérité et, à partir de ce moment-là, les hommes ne seraient plus intéressés à la vérité parce que la vérité est l'envers du mensonge. La vérité est quelque chose que les dieux ont établi à l'intérieur d'une programmation pour l'évolution mentale et émotionnelle de l'homme et non pas pour l'évolution de la conscience supramentale de l'homme. L'évolution de la conscience supramentale de l'homme vient de la souffrance de l'homme essoufflé, écœuré de la vérité. Essoufflé, écœuré de la double valeur du mensonge cosmique. Essoufflé, écœuré de la polarité. Essoufflé, écœuré de la croyance. Essoufflé, écœuré de l'espoir. Tout est dans l'homme. L'homme est une composition multidimensionnelle. il est une organisation psychique, métapsychique, biologique, astrale, vitale. L'homme est lumière. Qu'est-ce que l'homme cherche ? L'homme ne pourra réaliser ceci que lorsque lui-même aura finalement défiguré tout ce qui constitue dans son mental les aspects positifs ou négatifs du mensonge cosmique, institutionnalisé à travers les mythologies ou les religions pour donner à l'homme encore l'espoir. L'homme ne peut jamais traiter avec les dieux parce que tous les dieux sont en-dessous de lui. Mais comment voulez-vous que l'homme marche droit, lui qui a été pendant des siècles obligé de marcher avec la béquille de la religion, la béquille de la philosophie, la béquille des opinions des autres, la béquille de ses émotions, la béquille de la crainte ? Savez-vous ce que les hommes craignent ? Ils craignent même ce qu'ils savent vis-à-vis de leur femme, de leurs enfants, de leurs cousins, de leurs collègues. Comme les hommes n'ont pas de mental, ils vont aux grandes œuvres, ils parlent de la poésie des grandes œuvres pour se donner un souffle anémique qui est déjà enraciné dans la conquête de l'homme par les dieux.

la différence entre la conscience Voilà supramentale de l'évolution et la conscience mentale inférieure. Quand les Atlantes, cette 4e race-racine, ont fini leur stade d'évolution, ils ont développé le corps astral ; alors le corps mental de la prochaine Nous faisons partie des Indorace est venu. Européens et nous avons développé le mental Comparez les races indo-européennes inférieur. avec les races atlantes et vous allez voir une très très grande différence dans la composition psychique des organes vitaux, de la vue interne par exemple. Si vous regardez l'homme, c'est la même chose, celui de la quatrième race, de la cinquième, de la sixième et ensuite la septième. Nous ne pouvons même pas nous prétendre capable de comparer la sixième avec la cinquième, parce que l'homme de la sixième ne fait plus partie du monde imaginaire symbolique, religieux. métaphysique, occulte, ésotérique. mythologique de l'ancien temps. C'est une rupture totale.

Chaque homme est un maître. Chaque homme est son maître. À partir du moment où il est assujetti à une conscience quelconque d'un maître qui dit et qui dicte, l'homme est dans le trouble. Et les hommes, un jour, au cours des prochains siècles seront obligés de réaliser ceci parce que la partie de la vie qui vient ne fait plus partie de l'astral : elle fait partie de la conjointe action du double éthérique de l'homme avec le corps matériel de l'homme, qui de l'esprit de l'homme l'éveil dans entraîne l'intégration supramentale de son troisième œil. Il

n'y a plus de parallèle entre le passé et l'avenir. Nous ne pourrons plus parler demain comme nous parlions hier. Nous ne pouvons plus même accepter un iota de ce qui, par le passé, a été dit pour l'involution qui était nécessaire. Nous devons parler aujourd'hui en fonction des voiles que nous devons déchirer. Chaque homme doit parler pour lui-même et non plus parler pour l'humanité. Il doit voir pour luimême et non plus pour l'humanité. Ce n'est plus d'une conscience collective. l'évolution c'est l'évolution d'une conscience individualisée. Cela n'a jamais existé dans le passé, ni dans le paradis terrestre des Atlantes, ni pendant la race indoeuropéenne. C'est neuf.

FP - Il ne nous reste plus qu'à passer au travers du castrateur des aouvernements. pouvoir des religions ...

BdM - Les gouvernements sont nécessaires, les religions sont nécessaires. Il y a des gens dans le monde, en Amérique, dans le Tiers-Monde, dans les petites nations européennes, avec des petits esprits gros comme cela. Il y a des gens dans le monde qui ont encore besoin d'être surveillés, alignés. Il y a des gens, des masses, des milliards d'hommes qui ont besoin d'un alignement dans le monde. Ces hommes, ces organisations, ces religions, - regardez ce qui se passe dans les pays arabes  $-$ , toutes les religions sont nécessaires, elles font partie de l'expérience karmique des individus. Le point où

l'homme nouveau se sépare de l'homme ancien, ce n'est pas sur le plan de la contestation, c'est sur le plan du pouvoir interne chez chaque individu de supporter le poids de ce qu'il sait et de se taire. Anonyme dans la foule. Lorsque la foule sera grande, il n'y aura plus besoin d'anonymat. Cette foule sera occulte, elle aura accès aux couloirs éthériques de l'humanité. De quoi l'homme a-t-il besoin aujourd'hui ? D'essayer de vanter ce qu'il sait ? Si l'homme vante ce qu'il sait, c'est qu'il ne sait pas parfaitement ce qu'il vante. C'est une sorte de spiritualité dans l'illusion de la forme maintenue à ces hommes qui recherchent et travers qui recherchent, et qui se retrouvent, après des années, encore à rechercher... Un jour, il faut que cesse la recherche. Et la recherche de l'homme cessera lorsqu'il aura développé une parole. Mais l'homme n'a pas de parole. Il jase.

## RÉALITÉS NOUVELLES

FP - Les Québécois risquent de perdre leur âme, car ils ont fait table rase de la mythologie. Selon un éminent psychanalyste-psychiatre, ils n'ont plus rien sur quoi faire reposer leurs rêves vitaux, ils refusent de se fabriquer leurs propres mythes. Qu'en pensezvous  $?$ 

BdM - Pour apprécier ce qui se passe au Québec, il faut quand même donner au peuple québécois une certaine marge de temps. Pour ceux qui aiment les choses occultes, je dirais que le peuple québécois est un peuple initiatique, un peu comme le peuple juif l'était. Le peuple québécois, à travers tout le système d'information, va connaître au cours des prochaines années une pénétration profonde de nouvelles données. Celles-ci vont créer de plus en plus de ce dans la psychologie foncièrement changement nous regardons grégaire peuple.  $du$ **Si** la. transformation du peuple québécois, sur la base de deux ou trois générations et en fonction de ce qui se passe occultement au Québec et dans le monde,  $\mathbf{\dot{-}}$  quand je dis occultement, je veux dire en regard des forces préparatoires à l'évolution et à la transformation des relations entre les nations  $\overline{-}$ . il est évident que le peuple québécois va démontrer des

signes avant-coureurs d'un changement de conscience qui va énerver tout le monde. Quand on parle des psychologues et des psychiatres qui avancent des théories « observatrices », on peut seulement dire qu'ils observent. Observer ce qui se passe dans une nation est une chose, mais comprendre ce qui se passe en est une autre.  $On$ peut regarder ce qui se passe au Moyen-Orient... Je veux parler de la différence entre observer et comprendre.

Aujourd'hui, à la fin du XXe siècle, il est très important pour l'homme de comprendre ce qu'il S'il ne fait qu'observer sans rien comobserve. prendre, il vit la déprime. Celle-ci peut être grave parce qu'il y a quand même des événements aujourd'hui qui ne sont pas aussi normaux que ceux que nous vivions auparavant, même s'il y a toujours eu de l'anormalité.

L'homme, les masses, les médias, tous sont assujettis à une suite d'événements chocs que toute l'humanité va vivre. Elle connaîtra des événements qui, cosmiquement parlant, ne sont pas compris mais qui, sur le plan de l'observation, vont créer beaucoup d'inquiétude chez les parlementaires. Quand je parle des parlementaires, je ne parle pas simplement des parlementaires au Parlement, je parle de ceux qui parlementent dans les journaux.

L'homme aura besoin de beaucoup de savoir, de beaucoup de points de référence à mesure qu'il

arrivera vers la fin du cycle. Lorsque nous parlons de l'homme, nous ne parlons pas nécessairement de l'humanité. L'homme, pour moi, ne fait pas partie de l'humanité. L'homme conscient, l'homme nouveau, ne fait pas partie de l'humanité. Il a un corps, comme en ont les membres de l'humanité, mais il n'a pas le même esprit. Il ne réagit pas de la même façon vis-à-vis du terrorisme, par exemple. Ce qui se passe est normal, c'est écrit.

L'homme conscient sait très bien que l'humanité est actuellement en voie de profondes transformations qui l'amèneront éventuellement à un nouvel équilibre. Mais aujourd'hui l'humanité est dans une phase de transition où le déséquilibre est la règle du jeu. Ce déséquilibre fait partie de toute l'accumulation énorme des forces karmiques de l'humanité. De cette phénoménologie globale ne peut ressortir que de la conscience individualisée ; ainsi, quoi qu'il arrive dans le monde, l'individu n'en souffre pas.

Ce que votre psychanalyste dit concernant la province de Québec qui renie ses mythes et s'éloigne de sa religion, c'est juste en tant qu'observation, et aussi c'est dangereux. Dangereux veut dire quoi ? Que veut dire un psychologue quand il dit que c'est dangereux ? Avez-vous déjà vu ou entendu parler d'un peuple qui a disparu parce que c'était dangereux? Les peuples transmutent, ils sont comme du matériel plastique.

Le peuple québécois, à travers ce qui se passe, transmute et se développe rapidement. Il supporte beaucoup plus la disparition des mythes que les psychologues. Les psychologues ont besoin des mythes et des mythologies pour mesurer le comportement humain, et les lésions dans le corpus Ils veulent savoir jusqu'à quel point québécois. l'absence de mythe crée des lésions dans la psyché québécoise. Mais en réalité, le seul problème qui affecte le peuple québécois est un problème économique. Le peuple québécois est en train de développer une identité. Comme elle est lente à se définir, cela crée des problèmes. Regarde-t-on le peuple québécois ou les individus québécois ? Moi, que le peuple québécois aille par ici ou par là, cela ne change rien dans ma vie. Mais s'il y a des individus québécois qui naissent et qui prennent racine dans leur propre être, alors c'est phénoménal. Et je puis vous assurer que, comme nulle part au monde, le début de l'individualité intégrale se fera au Québec. Elle se fait au Québec, elle naît au Québec. Et à cause de cette individualité, ce que la masse québécoise vit en parallèle, inconsciemment, est bon. Que le peuple québécois s'allie par osmose à l'Amérique, cela fait partie des forces cosmiques qui travaillent à travers sa conscience sociale. Ceux qui veulent maintenir le contrôle, qui veulent être parentaux, ceux qui veulent être les autorités, ceux qui veulent le pouvoir s'inquiètent où va aller le peuple québécois. Va-t-il se marier avec l'Ontario pour avoir un fils bâtard, ou se marier avec les Américains pour avoir un enfant riche ?

Ces questions d'ordre psychologique sont qu'elles intéressantes parce nous permettent d'observer ce qui se passe ; mais ce n'est pas parce qu'on observe ce qui se passe qu'on comprend. Il est très dangereux de pouvoir observer ce qui se passe dans le monde aujourd'hui si l'on ne comprend pas. On observe tellement de chose qu'éventuellement on vit une sorte de désorientation. L'aiguille de notre compas devient folle. Cela fait partie de l'involution et de l'évolution, du choc de deux mondes. Cela fait partie du choc de deux vies, de deux époques. C'est très normal.

Nous devons plutôt considérer l'évolution de l'individualité. Les hommes qui en sont arrivés à une conscience individualisée, quel que soit ce qu'ils observent dans le monde de l'économie ou dans celui de la politique, n'en seront pas affectés. La clé de l'homme nouveau, elle est là. Tant qu'un homme est affecté par ce qui se passe dans le monde, c'est qu'il n'a pas la conscience suffisamment développée pour pouvoir se libérer de ce qui se passe dans le monde et qui l'affecte émotivement. Par exemple, il y a aujourd'hui des problèmes en Arabie avec les otages. Je parle de l'affaire Air India. Mais vous n'êtes pas dans l'avion ! C'est pas vous qui êtes dans l'avion ! Si vous étiez conscients, vous ne seriez pas dans l'avion. D'une façon ou d'une autre, vous ne pouvez pas être dans l'avion.

BdM - C'est la seule. Moi, quand je vais en avion, je me demande si c'est correct ? Si je me dis que c'est correct, je m'en vais. Mais si je me dis qu'il ne faut pas que j'y aille, je n'y vais pas. Ensuite, je regarde descendre l'avion dans les PAIIX  $C$ 'est ma prérogative. Cela fait partie de ma conscience. Comme les hommes ont tous de la conscience en potentiel, ils doivent par eux-mêmes en arriver à pouvoir saisir ce mouvement subtil de l'intelligence supramentale en eux. Pour ce faire, il faut que l'homme en arrive à pouvoir supporter la solitude de ce qu'il sait. Si l'homme nouveau est capable de supporter la solitude de ce qu'il sait, même si les mythes tombent et que les religions s'effondrent et que d'autres religions se forment et se reforment, cela ne change rien pour lui, car l'ensemble de ces phénomènes appartient à la continuité de l'évolution de la cinquième race-racine. Cela ne concerne en rien l'évolution de la sixième. On vit un peu aujourd'hui, sur le plan social mondial, la même terreur qu'on pourrait vivre vis-à-vis la nature : les volcans sautent, les rivières changent de lit et pourtant on continue à bâtir nos maisons. C'est la même chose au niveau de l'histoire, au niveau des conflits qui sévissent aujourd'hui.

Ce n'est que dans son individualité intégrale que l'homme devient un intouchable. À partir du moment où il vit une conscience collective, grégaire, il est touchable. Et s'il est touchable, il est

affectable. Et s'il est affectable, il est incorporable. Et s'il est incorporable, alors on lui crée des mythes pour qu'il soit bien dans sa peau. C'est ainsi fait.

FP - Toujours selon l'éminent psychanalystepsychiatre, « Les Québécois sont en train d'uniformiser leur vécu comme en milieu socialiste au point où cela est générateur d'ennuis. Et puis, ils sont si transparents dans leur vécu qu'il ne leur reste pratiquement plus d'identité personnelle. Le mystère de ce qui doit rester cacher dans la vie, ce qui doit être opaque n'apporte plus son appui. Il ne reste plus rien, ici comme en Europe, de l'espace personnel privé, de l'admirable mystère de  $l'homme$ .

BdM - Je vais vous parler de l'Europe pour vous faire comprendre le Québec. L'Europe est un pays qui s'est créé une âme synthétique. Elle a perdu son âme, celle des jeunes années, celle des périodes des épopées, elle a perdu l'âme des époques où il devenait intéressant pour l'Européen de contester sur le plan de l'idéologie et de vivre de la définition du marxisme, ou du capitalisme, ou de l'existentialisme, etc. L'Europe, pendant plusieurs années et jusqu'à très dernièrement, s'est illusionnée intellectuellement et a voulu se donner une image qui était de la Elle a essayé, grâce à ce grand « coultoure ». Charles de Gaulle, d'exporter de la « coultoure » au Québec ; mais elle s'est aperçu que la « coultoure » européenne n'intéresse pas le Québec, parce que

nous avons une autre « coultoure » qu'on travaille à développer, mais dont nous ne connaissons pas encore la forme. De temps à autre, il y a des chanteurs et des artistes d'ici qui vont en Europe présenter notre « coultoure » qui se recherche et les Européens, qui ne sont pas habitués à cette sorte de « coultoure », la trouvent intéressante parce qu'elle permet aux Français de ne pas être seuls au monde. Pour eux, le Québec est un peu comme un petit frère quelque part qui va arriver un jour en disant : « Il y a un lien entre nous. Vous n'êtes pas tout seuls. Ne vous inquiétez pas. Vous allez au-delà des mers. Si ce n'est pas au Québec, c'est en Louisiane. »  $L_{\rm a}$ France n'aime pas être seule : elle veut être regardée, car elle est narcissique. Elle aime le miroir. Elle aime la flatterie de sa langue. Quand le Français parle, il s'écoute parler. Et tout ceci permet à la France de continuer à maintenir une certaine mainmise sur l'évolution de la « coultoure » francaise.

Au Québec, depuis quelques années, le jeune peuple a mis un peu de côté l'aspect archaïque de la religion et a commencé à investiguer un peu plus les aspects marginaux de l'irreligieux. Il a trouvé dans ceci un intérêt qui est encore extrêmement lézardé par des émotions et des illusions. Mais il s'est créé dans la province de Québec un fond d'information particulier à la province de Québec. Ce fond nouveau s'étend de plus en plus et commence à chicoter les oreilles parlementaires. Ce fond d'information énerve parce qu'il déchire les mythes, fait sauter les bébés éprouvettes des idéologies anciennes qui veulent travailler avec une masse nouvelle. Le Québec d'aujourd'hui est un peuple à la fois nouveau et ancien, mais qui devient de plus en plus nouveau. Les gens qui étudient socialement et psychologiquement l'évolution d'une nation s'aperçoivent qu'au Québec rien ne marche. Les paramètres qui aujourd'hui sont bons ne le seront plus dans deux ans, cinq ans. On ne peut pas fixer la conscience québécoise. On ne peut pas dire d'avance que dans vingt ans le Québécois sera rendu à tel point de son évolution. Cela fait partie de la richesse et de la spontanéité du Québécois. Les Québécois sont un grand peuple. Un beau peuple, naïf, encore très spirituel parce que toujours lié à sa mythologie et qui, un peu comme le peuple japonais, se voit obligé de restreindre son affection pour la mythologie s'il veut aller quelque part. Ce phénomène énerve les chefs d'œuvres, ceux qui « francmaçonnent », ceux qui veulent maintenir le pouvoir. Et nous savons très bien que tous ceux qui sont le produit des grandes études, qui ont des liens avec les centres de recherche et des liens avec des niveaux d'autorité, sont des gens qui se tiennent ensemble comme des grappes de raisins. Ils sont tous des raisins, de beaux raisins. Mais ce n'est pas contre le raisin que l'on parle, nous parlons de la terre d'où viennent les raisins. La terre québécoise est une terre différente : les raisins y poussent différemment et malgré eux-mêmes. Le psychologue québécois est obligé d'être un raisin différent des raisins français, différent des raisins allemands, différent des raisins

américains parce que la terre québécoise est différente : son taux d'acidité est différent. Dans dix à quinze ans, ces sociologues, ces psychiatres, ces psychologues vont devenir des raisins très nouveaux parce qu'ils seront nés d'une terre neuve. Ils seront nés ou seront placés dans des contre-courants qui sont jugés infâmes dans d'autres pays. Ils seront obligés de faire des analyses qui frustreront leurs diagnostics, qui ne seront pas facilement assimilables parce que le peuple québécois possède une identité qui est particulière à lui-même. C'est un peuple initiatique. Tout peuple initiatique ne se comporte pas comme les autres peuples. Même si, au niveau de la masse, il ne le réalise pas, à travers les énergies diffusent et pénètrent qui fusionnent. se les consciences de ces hommes, il y a quelque chose de différent qui se rend historiquement concevable et historiquement observable. Le peuple québécois est un peuple particulièrement différent du reste des autres peuples en Amérique. C'est sa force et aussi sa démesure. Celle-ci dure un certain temps, après lequel le Québec doit s'ajuster, parce que ce n'est pas un peuple suicidaire. Il y a beaucoup de stabilité psychologique dans le peuple québécois, beaucoup plus qu'on ne le pense. Sans oublier qu'il a aussi sensibilité, ce beaucoup qui de accroît **ses** possibilités subir l'émotivité historique de de l'événementiel.

Ceux qui observent et analysent le peuple québécois doivent comprendre ce qu'ils observent s'ils veulent donner à ce qu'ils observent une valeur

créative au lieu de simplement lui donner une valeur mémorielle. Comme cette dernière ne fait que réfléchir le passé, elle crée dans le public qui reçoit de l'information, de la tristesse, de l'amertume ou, chez les parlementaires, de l'inquiétude politique.

d'énergie peuple  $Un$ est une masse extraordinaire. Quand un peuple explose et se rend un peu plus à sa conscience, il fait des choses qui sont forcément mal perçues. Regardez la révolution française. Si le monde occidental peut reconnaître une grande chose à la France, c'est sa révolution de 1789. La révolution française a été faite par qui ? Par des initiés. Amenée par des initiés puis soutenue par les masses. Il était impossible alors d'aller en Russie tsariste ou en monarchie anglaise ou dans d'autres pays demander l'accord des souverains pour qu'il v ait en France une explosion risquant de compromettre tout le système monarchique européen. Il y avait dans la conscience française une énergie, une force qui a donné aux peuples mondiaux la capacité de se libérer enfin du féodalisme et de la monarchie, laquelle exploitait le peuple en se vantant d'être supérieure et divinement douée. Cette énergie française a rendu possible l'entrée dans le monde de l'ombre de la démocratie.

Chaque peuple a une fonction. Un jour, j'écrirai un livre qui décrira la personnalité des Qu'est-ce que le Japon, qu'est-ce que nations. l'Allemagne, qu'est-ce que la France, qu'est-ce que l'Angleterre, qu'est-ce que le Brésil, qu'est-ce

qu'Israël, qu'est-ce que les peuples arabes, qu'est-ce que l'Inde ? Chaque peuple a une fonction psychique créative sur une planète. Et le mouvement d'interrelation entre ces peuples est équivalent à l'interrelation psychique entre deux personnalités humaines. Les peuples ont des points forts et des points faibles, des qualités et des défauts.  $L_{\rm a}$ diplomatie aide à neutraliser quelque peu ces forces qui créent à l'intérieur des peuples une conscience Nous devons commencer à souvent souffrante. regarder ce qu'il y a de puissant chez le Québécois, de fort, de créatif, même d'impulsif pour le moment, pour voir sa trajectoire, la lignée de son évolution, au lieu de regarder simplement des éphémérides qui indiquent que le peuple québécois est en voie de révolution psychologique, qu'il perd son contact avec la religion, qu'il perd le contact avec ses pères spirituels, qu'il perd le contact avec ses mythes.

Quand vous regardez un enfant qui grandit ou un jeune qui, à un certain moment, vit une crise et s'en va dans cette direction, il ne s'agit pas de le mettre à terre, il s'agit de regarder dans quelle direction il va et de comprendre pourquoi il y va. En tant qu'hommes qui travaillons à l'intérieur de la société québécoise, nous avons à voir et à sentir le peuple, où ce peuple s'en va, comprendre les courants psychiques qui, lentement, d'une façon subtile, formulent la conscience un peu plus avancée d'un peuple qui arrivera demain à prendre conscience de choses qui laisseront l'Europe en arrière, et l'Amérique, et l'Inde et l'Afrique et l'Amérique du

Sud en arrière. Parce que le peuple québécois est un peuple initiatique. Tous les peuples initiatiques sont régis par des forces qu'ils ne comprennent pas. Par le passé, ces forces étaient infusées à travers une mythologie ou une doctrine religieuse. Demain, après l'an 2 000, le peuple québécois vivra son messianisme à travers l'explosion dans le monde de la vigueur d'une science qui n'a jamais été conçue, même aujourd'hui, sur le plan de la technologie et de la technocratie hydro-québécoise.

L'homme doit voir et comprendre ce qui se passe au lieu de faire constamment référence à des sautes d'humeur qui accompagnent la scission de la vieille âme avec l'âme nouvelle, du vieux mémoriel avec la conscience nouvelle. Le peuple québécois est en voie de s'affranchir comme aucun peuple sur la terre ne l'est aujourd'hui.

Pour les psychologues, les sociologues et les psychiatres qui s'énervent, il s'agit non simplement d'observer ce qui se passe dans la province de Québec, mais d'observer ce qui se passe en eux, qui reflète ce qui se passe dans la province de Québec. L'homme n'est pas séparé de la société, mais il a accès à une sorte d'intelligence individuelle qui lui permet de comprendre facilement le social. Si un homme est capable, individuellement, de comprendre et de savoir un autre homme, imaginez ce que ce même homme est capable de savoir d'une société, de ses courants, de ses émanations, de ses évolutions, de sa trajectoire. Ensuite vous pouvez prendre une

plume et écrire dans un journal que le peuple québécois, d'après vos observations, est en voie de changements profonds, en voie de transmuter d'une facon lente mais suffisamment rapide une relation émotive avec un archétype spirituel.

Un jour, le Québécois pourra se présenter au monde politique, au monde de l'économie, au monde de la sociologie avec des idées neuves. **Nous** pouvons déjà sentir ce changement chez certains hommes dans la province de Québec, autant dans la politique que dans l'économie que dans la sociologie, qui commencent à ne pas penser comme tout le monde pense.

FP - Est-ce que cette prise de conscience-là se fait qussi qu niveau des femmes ?

BdM - Effectivement. Et l'on blâme le féminisme. Quand nous parlons d'évolution, il faut le faire sur deux plans. Maintenant seulement, à la fin du XXe siècle, nous pouvons commencer à parler d'évolution sur deux plans : l'évolution sur le plan individuel, intégrai, et l'évolution sur le plan social. Éventuellement, il y aura séparation des deux, mais respect de l'un pour l'autre.

Si nous regardons l'évolution de la province de Québec sur le plan des femmes, remarquons que les femmes d'ici ont été assujetties à la domination et à l'autorité mâle autant que les femmes européennes.

Seulement, les femmes au Québec n'avaient pas la capacité de se manifester en parole autant que les femmes européennes. L'évolution du féminisme au Québec s'est fait tard et aujourd'hui les femmes sont en train de prendre conscience, sur le plan social, du besoin d'appartenir comme les hommes à une machinerie qui sert à les nourrir et à satisfaire leurs besoins. Sur le plan collectif, il y a toujours et il y aura toujours des abus. La féministe fera des abus comme il y aura des abus dans d'autres domaines. Les abus font partie de la conscience involutive d'un peuple et appartiennent aussi à l'expérience des individus. Il y aura des féministes d'aujourd'hui qui deviendront demain créatives, elles n'auront plus besoin de cette forme d'identité de féminisme pour être bien dans leur peau. Aujourd'hui, le féminisme est une forme de béquille, comme la religion en est une, comme l'affectation pour certains partis politiques idéologiques en est une autre. À travers ces phénomènes, l'homme prend de l'expérience. À partir du moment où des féministes deviendront conscientes, alors elles seront libres et ne seront plus attachées psychologiquement au féminisme comme l'homme nouveau, l'homme conscient, n'est pas attaché psychologiquement à l'économie, à la politique ou aux conditions sociales. Cet homme est libre mais il travaille en relation avec ces sphères de l'activité humaine. Il est bien avec elles. Si la politique d'un pays fonctionne mal parce que celui-ci n'a pas le cerveau de se donner un parlement intelligent, l'homme est libre de partir. Si l'économie fonctionne mal, si les aspects sociaux lui déplaisent,

il est capable d'aller ailleurs. L'homme conscient est libre. La terre est sa planète, la terre est sa patrie. Mais comme il est né au Québec et qu'il y a des attaches, comme il y a chez lui quelque chose de valable, il s'occupe d'y vivre tant que cette forme de vie lui convient. Mais l'homme conscient n'ira pas se battre dans le politique ou l'économique ou le social, car il n'a plus de temps à perdre. L'homme conscient ne peut pas travailler sur le plan de la conscience S'il le fait, il va le faire par voie collective. interposée, d'une façon anonyme. Il est plaisant de travailler dans une société quand on est anonyme. Aller faire du porte à porte, pour parler de ce que l'on sait à des masses qui ne peuvent pas comprendre parce qu'elles font partie d'un autre âge, c'est perdre son temps. Le féminisme au Québec était nécessaire comme il était nécessaire dans tous les pays. Cela fait partie de l'évolution sociale et non de l'évolution individuelle. Cela ne fait pas partie de l'évolution de la conscience de l'homme, mais plutôt de l'évolution de la conscience grégaire de l'homme. Il y a des féministes aujourd'hui qui sont aussi emprisonnées dans leur féminisme que d'autres, qui ne le sont pas, le sont dans leur absence. Passer de gauche à droite ne change rien. Cela n'est pas de la conscience mais plutôt de l'expérience fondée sur un besoin émotif de se sécuriser. Mais l'homme ne peut pas se sécuriser vis-à-vis du social. Il doit le faire vis-à-vis de luimême. Nous sommes obligés de donner au féminisme sa valeur, sa fonction sociale évolutive, sommes obligés de donner nous aux comme révolutions leur valeur sociale évolutive. Mais un homme conscient ne va pas aller faire la révolution ou la guerre. Car les guerres et les révolutions appartiennent au karma de l'humanité  $P<sub>1</sub>$  $\mathsf{d}\mathsf{e}$ l'individu

FP - Quelle est la fonction du terrorisme international?

BdM - Sa fonction, sur le plan cosmique, est de forcer les peuples occidentaux à s'unir afin de briser la politique nationaliste qui a été imposée par l'Europe, qui a été copiée sur la monarchie d'une façon psychologique et qui empêche le monde moderne de se développer un gouvernement mondial.

Le terrorisme est un des grands et derniers qui vont servir à unifier enfin les chocs gouvernements, les nationalités, ce que j'appelle les personnalités politiques des nations. Ils en arriveront. ces peuples, ces présidents. **Ces** parlementaires, ces organismes, à fonder réellement un gouvernement mondial au-dessus de l'impotence archaïque des Nations-Unies. Voilà la fonction du terrorisme, quand je le regarde cosmiquement. Bien sûr, je ne peux pas être pour le terrorisme, pas plus que je ne peux être pour la guerre.

FP - Parlons de l'état de la télévision, aujourd'hui, dans le monde. Avec quinze, vingt, trente chaînes, c'est un outil qui pourrait être quelque chose d'extraordinaire au niveau de l'éducation du peuple ou des masses, alors que l'homme s'en sert comme d'un instrument d'abrutissement

BdM - Si vous saviez la différence entre de la conscience et de l'inconscience, si vous saviez le pouvoir de la conscience, si vous saviez ce que la conscience pourrait créer comme bouleversement dans le monde de l'inconscience ! Tout ce qui se passe dans le monde fait partie de la conscience expérimentale de l'humanité. Nous vivons un cycle dans lequel des pouvoirs énormes manipulent tout le C'est à la fin du cycle, lorsque sera matériel. reconnu dans le monde ce que l'on peut appeler aujourd'hui le grand initié, qui travaillera à partir d'un corridor éthérique, qu'il se produira des changements profonds pour l'évolution et la synthèse de la civilisation occidentale. D'ici là, tout ce qui se passe fait partie des bonnes intentions des hommes. de leurs erreurs, de leur concupiscence, de leur inconscience. Avec le temps, il y a de plus en plus d'ajustement, de plus en plus de conscience sociale capable de mettre de l'ordre dans un certain désordre. Il y a effectivement, dans nos pays surtout, beaucoup de démocratie, mais il y a aussi beaucoup d'activités anti-homme. Ces dernières font partie de l'impossibilité pour les humains de converger sur le plan technique vers l'exploitation maximale d'une science technologique, car tous les hommes n'ont pas encore vécu ce que j'appelle le grand choc. Lorsque les hommes auront vécu ce grand choc, vous verrez toute cette instrumentation technologique changer de direction et commencer à être utile à l'humanité, autant sur le plan de la pollution que sur ceux de la technique, de l'information ou de la désinformation, car tout sera modifié. Mais il n'y aura pas de changement tant que ce personnage ne sera pas connu dans le monde. Alors seulement des changements surviendront, car la descente sur la planète terre des forces supra-mentales concrétisées dans le cerveau et la personne humaine de cet être-là sera l'expression des forces cosmiques. Aucun gouvernement, aucun ordre, aucune religion, rien ne pourra empêcher la réorganisation psychologique de l'humanité, la réintégration sur terre d'un nouveau pouvoir évolutif. Cela fera partie du nouvel âge. Aujourd'hui, nous expérimentons parce que nous avons énormément de contacts karmiques avec les Atlantes ; nous sommes en train d'expérimenter une nouvelle technologie qui, de par sa propre mécanicité, ouvre constamment des portes. À cause de sa passion, de sa concupiscence, de son besoin de créer sans cesse à partir du bas, l'homme est obligé de créer, changer, créer, changer, au lieu de développer et de maintenir une continuité dans les produits. Voilà pourquoi il existe aujourd'hui une véritable cacophonie dans la production mondiale de toutes les choses, et l'homme est celui qui est exploité sur le plan marketing, politique, social, à tous les niveaux. Voilà pourquoi je dis que nous entrons dans l'époque de l'individualité intégrale. Comme jamais auparavant, l'homme ne peut plus se permettre de penser comme l'homme ancien, de subir sa vie comme l'homme

ancien et d'être affaissé émotivement par ce qui se passe d'une façon discontinue dans le monde.

L'homme, dans sa conscience individualisée, n'est plus affecté par ce qui se passe dans le monde. Si nous observons ce qui se passe dans le monde et que nous ne comprenons pas ce qui se passe dans le monde, nous sommes affectés. Voilà pourquoi il importe de comprendre et ensuite, lorsque nous observons, de voir à ce que nos observations ne nous affectent pas. Si nos observations nous affectent, alors nous ne comprenons pas bien. Là réside le danger, car c'est là que les masses sociales peuvent vivre une défaillance psychique qui, sur le plan individuel. devient dépression. une  $0<sup>u</sup>$  $\mathbf{u}$ mouvement vers le suicide, et ainsi de suite.

Quand je parle de l'homme, je parle toujours de l'homme individualisé. Je ne parle jamais de l'humanité. Je sais que sur le plan de l'humanité, il y a des choses qui doivent être vécues. Je vous dis par exemple que, au XXIe siècle, il y aura sur notre planète l'ouverture d'un tunnel éthérique et que l'ouverture de ce plan parallèle avec la matière permettra à des hommes d'entrer en contact avec une nouvelle dynastie. Les hommes, télépathiquement dans le monde, quelle que soit leur position géographique, seront en contact avec une nouvelle dynastie qui travaillera sur des plans qui ne font pas partie aujourd'hui de l'expérience psychologique de l'homme. Quand je regarde ce qui se passe dans le monde, je vois que nous arrivons à une porte et que plus nous arrivons vers la porte, plus la pression est grande dans la porte : ce sont les événements mondiaux. Je vois qu'à un certain moment cette porte s'ouvre et que surgit alors la clarté, la lumière ; c'est le choc qui permet à des individus de passer dans une autre dimension, s'ils sont capables de vivre cette nouvelle énergie, alors que d'autres meurent de frayeur.

Lorsque nous parlons des événements mondiaux et du terrorisme, il faut en parler d'une façon intelligente. Je vous ai expliqué la fonction du terrorisme international : sur le plan cosmique, il force les nations à s'unir ensemble afin de briser le nationalisme, cette psychologie parcimonieuse des peuples, briser le manque de fraternité politique entre eux. Forcer les peuples à prendre enfin des décisions unanimes. Sur le plan cosmique, le terrorisme est essentiel et nécessaire et il durera tant qu'il sera nécessaire qu'il dure. Les peuples et les nations ne pourront jamais arrêter le terrorisme parce qu'il constitue l'ultime arme politique astrale. Car l'arme ultime n'est plus la guerre. Aujourd'hui les nations sont capables de contrôler la guerre mais ne peuvent pas contrôler le terrorisme. Les nations ont à apprendre à travailler ensemble pour créer un monde nouveau. Nous vivons du terrorisme parce qu'il y a des Américains, des Arabes, des Juifs, des Français, des Allemands, et il y a des peuples qui ne connaissent pas et ne comprennent pas l'esprit de ces peuples. Chaque peuple a un esprit. Le Chiite possède un esprit, comme le Palestinien a le sien, comme le Juif, le Français, l'Américain, le Tous ces esprits doivent un jour être Canadien... unifiés. Mais l'unification est impossible aujourd'hui parce qu'il n'y a pas de pouvoir créatif sur terre. Le seul pouvoir qui existe est para-politique : le terrorisme.

Le terrorisme est simplement la continuité, dans l'épreuve humaine, de sa politique insouciante, inconsciente, souvent machiavélique, qui manque de vision même dans les moments où il devrait en avoir. Je n'ai aucune sympathie pour les gouvernements qui ne savent pas gouverner.

FP - Assistons-nous alors à un changement de valeurs ?

BdM - C'est un changement de valeur profond qui terrorise le psychisme humain et permet à l'homme de se rendre compte que la conscience collective et les idéologies sont de l'engrais semé dans la terre humaine pour faire pousser des mauvaises herbes. Aucune idéologie sur notre planète n'est prohomme ; elles sont toutes anti-homme. Nommezmoi n'importe quelle idéologie, je vous démontrerai qu'en fait elles sont toutes anti-homme. Ce n'est pas quand ces idéologies germent qu'elles sont dangereuses. Ni quand elles sortent du cerveau des initiés. — Quand je parle des initiés, je parle de ces hommes qui se fondent avec l'évolution, à un niveau ou à un autre. - C'est quand elles sont manipulées
par ceux qui viennent après. Ce n'est pas le Nazaréen qui est responsable du scandale de la banque d'Italie. Ce n'est pas le Nazaréen qui est responsable du blanchissage de l'argent, de la mafia, à travers le Vatican, sous l'œil vigilant d'un grand monseigneur. Ce n'est pas Marx qui a mis dans l'esprit du communisme la tentation de vouloir contrôler ce que l'homme pense, de lui dicter ce qu'il a le droit de penser.

Si vous me demandez quel est le peuple aujourd'hui qui est le plus intelligent de la terre, je vous dirai que c'est le peuple chinois. Il a passé par le féodalisme, qui a passé par une révolution, puis par l'autre révolution, culturelle cette fois, et qui aujourd'hui va aux États-Unis demander à ces compagnies américaines de leur amener à Pékin un « fast food » pour nourrir les masses. Ce peuple regarde dans le monde ce qui se passe et qui serait bon pour lui au lieu d'entretenir l'impression qu'il est obligé de vivre une forme de communisme, qui ne représente en fait que de l'exploitation des peuples slaves.

Les philosophes français, comme Jean-Paul Sartre et d'autres, et certains philosophes anglais ont eu la responsabilité de maintenir dans la pensée européenne l'espoir d'un marxisme-communisme intégral. Ils se sont tous trompés.

FP - N'était-ce pas justement à l'intelligentsia de dénoncer cet état de choses?

BdM - Au lieu de le faire, ils se sont fait prendre parce qu'ils ont pensé que, dans l'idéologie communiste, il y avait de l'intelligence. Il n'y a pas d'intelligence, il n'y a que de la démagogie. Ce qui est intelligent, c'est de demander à un peuple quels sont ses besoins. Et non pas imposer à un peuple ce qu'on croit être ses besoins. Ce qui rend l'Amérique forte, ce qui lui donne sa puissance économique, c'est qu'elle est constituée de peuples venus de tous les pays de la terre après avoir souffert l'oppression sous toutes ses formes, de peuples qui n'en pouvaient plus de se faire dire comment faire les choses. Ils ont formé une nation qui, aujourd'hui, d'État à État, possède une conscience unique : Californie, Alabama, Texas, etc. Ils ont tous une conscience unique et toute cette conscience, ensemble, forme les États-Unis d'Amérique. Là réside la force de l'Amérique : en tant que nation, sur le plan de la régionalité parlementaire, elle a maintenu une sorte d'individualité

Si jamais les Russes entreprennent un conflit avec l'Amérique, ils vont se faire sauter. Je regarde cosmiquement les choses, c'est-à-dire sans émotions. Quand Truman a laissé tomber les deux pruneaux sur le Japon, il l'a fait pour dire aux Russes, qui sont les grands antagonistes de l'Amérique, que « when you can do it once, you can do it twice ». Depuis ce temps-là, les Russes ont la frousse de l'Amérique.

Les Américains sont un peuple pacifique, ils ne sont pas intéressés à la guerre, ils sont intéressés à Las Vegas, aux buildings, à construire. Ce sont des Romains, les Américains. Ils ne sont pas intéressés à la guerre mais, poussés contre le mur, ils vont tout foutre en l'air. Demandez à n'importe quel initié de faire une étude occulte de l'Amérique et de la Russie : il vous dira que l'Amérique est supportée par les forces de la lumière, très loin, derrière beaucoup de brume, et que la Russie est supportée par les forces des ténèbres. Reagan avait raison sans le savoir lorsqu'il disait que la Russie est l'empire du mal.

Lorsque vous voulez parler de choses semblables et répondre à des questions, il faut le faire cosmiquement. toujours iamais psychologiquement, jamais d'une facon universitaire. toujours d'une facon qui maintient intégralement la relation entre la conscience de l'individu sur terre et sa conscience cosmique sur les autres plans. Alors vous ne risquez pas de vous tromper, de parler pour rien et de parler quand vous devriez vous taire. Quand vous parlez, demeurez anonyme.

FP - Qu'est-ce qui nous permet d'accéder à cette façon de voir les choses ? Comment franchir la porte dont vous parliez plus tôt ?

BdM - La seule chose qui empêche l'homme de franchir la porte est la crainte de ce qu'il pense. Les hommes ont la crainte. Quand je parle, il m'arrive de dire des choses qui vont parfois énerver des gens. Mais je ne dis rien de neuf. Je parle d'une façon nouvelle mais je ne dis rien de neuf. Ce que je dis, l'homme le sait dans le fond de son être. Va-t-il vivre ce qu'il sait ? C'est une autre chose ! Tous les gens le savent. L'intelligence appartient à tous les hommes, elle est diffuse dans tous les hommes. Mais ils ont peur de la vivre, leur intelligence, parce qu'avant de la vivre en public, comme moi je le fais, il faut la vivre dans le privé, dans l'intériorité et le doute de soi-même

Le plus grand problème de l'homme est qu'il a peur d'être dans l'erreur. Tous les hommes ont peur de faire des erreurs. Qu'est-ce qu'une erreur ? Une illusion ! Toutes les erreurs sont bonnes. L'homme a peur de faire des erreurs, il a peur de se damner, il a peur d'aller en enfer, il a peur de rencontrer Jésus sur le mauvais côté de la scène. Et si au lieu de rencontrer Jésus il allait rencontrer Satan... Satan. c'est Jésus déguisé. Par la crainte de l'erreur, les religions maintenu leur pouvoir ont sur <u>la</u> psychologie de l'homme et infusé ainsi dans son psychisme cette impotence séculaire qui a caractérisé son involution. L'homme a peur de l'erreur. L'erreur de quoi ?

FP - Est-ce que dans 2 000 ans nos descendants parleront de la mythologie du sur-homme ou du supra-mental?

BdM - Non. L'évolution de la conscience supramentale sur terre appartient à une autre forme de conscience. Il n'y aura plus de mythes. Ce sera la science. La mythologie, les religions, les spiritualités existent parce que l'homme n'est pas capable de communiquer télépathiquement avec les circuits universels. S'il en était capable, il saurait ce qui se passe. Mais il ne peut pas, car il possède un mental inférieur directement relié à son émotivité et cela ne passe pas. Nous sommes tous radiophoniques, les ondes passent dans notre cerveau et s'enregistrent. Mais l'homme ne se sert pas encore de son cerveau. Il apprendra à le faire avec le temps et deviendra intelligent d'une façon intégrale.

## MATIÈRE - VIE - ÉNERGIE

FP - Sujet très vaste que celui de l'énergie, de la vie et de la matière. Sujet passionnant qui suscite beaucoup de questions et peu de réponses, certaines provenant de la science, d'autres de la religion, de l'intuition pure ou de la métaphysique, notamment à propos des causes de la vie et de sa finalité.

D'où vient le pouvoir qu'a eu la matière d'engendrer l'évolution, la propriété progressive de l'atome d'entrer en combinaison et en organisation avec d'autres atomes, pour que la vie, puis l'homme, apparaissent?

BdM - La vie ne commence pas sur le plan matériel, elle n'a rien à faire avec la matière. Ce que nous appelons la matière est une condition  $\mathsf{d}\mathsf{e}$ condensation d'énergie qui résulte de la descente vibratoire de ce que nous appelons des forces vitales sur un plan rayonnant suffisamment bas en vibration pour permettre que cette énergie s'organise en terme de structure atomique ou moléculaire.

La vie telle que nous la connaissons sur le plan matériel n'est que l'expression finalitaire, ultime de cette descente d'énergie. Pour comprendre la vie, il faut la définir. Elle ne peut pas être définie en fonction des paramètres psychologiques qui sont conditionnés par l'expérience sensorielle. La vie ne peut être définie qu'en fonction du pouvoir de ce que nous appelons aujourd'hui l'esprit. L'esprit est aussi un mot qui doit être défini, car tous les mots font partie d'un certain niveau de forces vitales rattachées à un plan ou à un autre; tous les mots contiennent en eux-mêmes les limitations expressives qui donnent naissance, sur le plan humain, à une condition quelconque de compréhension.

Pour comprendre le mot esprit, l'homme doit être capable de se libérer de tout ce qui est mémoriel afin de pouvoir créer des mots, c'est-à-dire un système de pensée qui lui permet d'investiguer et individuellement. créativement dans une autonomie totale, le plan infini de la création. L'esprit peut donner à l'homme des réponses qui conviennent à la totalité organisée de l'énergie, il n'a pas besoin de support psychologique, sensoriel ou matériel pour interpréter la réalité. Mais l'homme ne peut avoir accès à cette énergie, qui est supramentale, qu'en fonction de sa capacité de laisser couler en lui cette énergie, c'est-à-dire de ne pas l'intercepter à travers le plan émotionnel ou à travers le plan de sa mémoire. Alors l'homme peut commencer à savoir ce qu'est la vie, comprendre la relation entre la matière et ce que nous appelons la vie, c'est-à-dire ces forces éthériques qui font partie de l'organisation ultime de la conscience, mais qui n'ont rien à faire avec ce que nous appelons la vie sur le plan matériel, ou en fonction des globes existant

dans notre système solaire ou dans les univers  $locaux.$ 

Pour que l'homme comprenne la vie, il faut qu'il soit lui-même en vie. Mais l'homme n'est pas en vie. Il est plutôt un mort vivant parce qu'il vient de l'astral, ce plan d'expérience qui est le produit de l'activité de la mémoire. L'homme n'est pas un être vivant, preuve en est qu'il n'a pas accès à l'immortalité. L'homme est un être provenant de plans qui sont sous-tendus par ce que nous appelons les forces de la vie, plans qui font partie de l'expérience de la mémoire des cycles  $\mathsf{d}\mathsf{e}$ réincarnations et qui n'ont pas accès à ce que nous nommons la connaissance parce que ces plans sont réflectifs, mémoriels et non créatifs.

Pour que l'homme ait accès à la connaissance. il faut qu'il ait accès à une partie de lui-même qui est en dehors du monde de la mort et qui appartient à ce que nous appelons aujourd'hui l'esprit. Demain, nous devrons redéfinir ce concept afin de faire sortir du mot l'aspect ultimement autonome, multidimensionnel, ultimement libre du mémoriel, et qui permet à l'homme de pouvoir enfin entrer en résonance supra-mentale avec une énergie qu'on appelle vie, mais qui s'applique à l'expression et à la coordination de toutes ces forces vitales qui finissent sur un plan inférieur appelé le monde matériel.

Lorsque nous parlons de la vie, nous en parlons en fonction de nos sens, de notre système

nerveux, et non en fonction de son origine. Pour que l'homme puisse avoir une idée suffisamment précise de l'origine de la vie, il faut qu'il soit lui-même présent dans son origine, présent dans ce que nous appelons l'intelligence supra-mentale ou intelligence pure, ou intelligence déconditionnée, libre des différentes facettes mémorielles infusées en lui par l'expérience historique de l'humanité, de sa civilisation, de sa culture, de sa race. L'homme doit être absolument libre. Absolument indépendant dans son esprit pour pouvoir avoir accès à l'aspect créatif de son esprit, qui fait partie de cette vie individualisée dans sa chair, mais capable de lui donner des réponses qui ne sont ni colorées ni colorables par les formes de l'ego.

L'ego ne peut pas contrôler ce que nous appelons la connaissance, ou le savoir. Le savoir est de l'intelligence et de l'intelligence ce n'est pas ce que nous appelons de l'intelligence. De l'intelligence, c'est simplement de l'énergie. Alors que ce que nous appelons l'intelligence est plutôt une forme basée sur l'accumulation des aspects psychologiques de notre race pendant des millénaires. Ces formes ont ainsi atteint une certaine autorité du seul fait remplissent une fonction historique, qu'elles psychologique, collective qui, tout en différant de l'intelligence, concerne un certain niveau de compréhension ou d'expérience psychologique que nous appelons, sur notre planète, la connaissance humaine.

La vie est absolument libre de l'homme. Elle fait partie de l'homme, l'homme est libre en elle et ne peut pas la conditionner sur le plan psychologique pour avoir ce que nous nommons le savoir, c'est-àdire pour avoir accès à l'infinité des dimensions de la réalité, ce qui donne à l'homme la capacité de En passant de l'involution à comprendre tout. l'évolution, il doit tout comprendre parce que ne pas comprendre signifie ne pas être intelligent.

Il faut un jour que l'homme en arrive à pouvoir comprendre les lois de la matière comme les lois de l'esprit, celles de l'émotion, celles de la pensée. Il faut que l'homme sache ce qu'est une pensée, d'où vient une pensée, ce qu'est la causalité, ce qu'est la loi de cause et d'effet. Cette loi existe-telle ? Le temps existe-t-il ? L'espace existe-t-il comme nous le croyons ? Si l'espace et le temps n'existent pas comme nous le croyons, ils doivent exister d'une autre façon. Alors, il est essentiel que l'homme comprenne les autres dimensions de cette relation spatio-temporelle afin de définir des réalités ou des aspects de vie qui dépassent le sensoriel et qui l'amènent éventuellement à comprendre des aspects de la matière beaucoup plus subtils que ceux que nous connaissons.

Nous avons découvert depuis un certain temps que l'atome est beaucoup plus subtil à l'œil que nous n'aurions pu le croire au début. Maintenant que nous entrons dans son monde, nous nous apercevons que l'atome est toujours plus subtil à mesure qu'on l'étudie. La science contemporaine fait face au dilemme de l'infinité.

Qu'est-ce que l'infinité ? Parler de l'infinité est une chose, mais nous devons savoir ce que c'est. L'homme ne peut pas se permettre d'utiliser des mots dont il ne comprend pas essentiellement la valeur ou la nature. L'homme ne peut pas utiliser le terme Dieu sans savoir ce qu'est Dieu, ni le terme âme, ni rien d'autre sans savoir ce que veut dire ce qu'il Sinon il reste un être conditionné par le utilise. mémoriel, assujetti aux lois de l'involution, aux lois de l'histoire, aux lois de la race et de la civilisation. l'homme perd Et dans toute cette situation éventuellement toute individualité, c'est-à-dire toute Comme il devient ainsi incapable de créativité. comprendre la relation entre la vie et la matière, il se met à croire que la matière est à l'origine de la vie. C'est une illusion. La matière est le produit final de la descente de la vie dans les éthers du cos-La matière a été créée en fonction d'un  $~\text{mos.}$ besoin qu'ont certains niveaux d'intelligence de vie qui ne peuvent pas prendre de formes dans les éthers où elles vivent et évoluent, afin que, éventuellement, lorsque cette matière aura donné naissance à des composantes beaucoup plus complexes, tel l'homme d'aujourd'hui, ces éthers, ces intelligences, puissent entrer en fusion avec l'homme et créer sur la planète terre comme sur d'autres planètes un homme nouveau. Celui-ci sera capable de dépasser les conditions spatio-temporelles de sa sensorialité pour entrer dans des conditions spatio-temporelles qui relèvent de son corps éthérique, son autre nature, qui l'amèneront à pénétrer les mystères de la vie, et à entrer finalement en communication avec les intelligences qui sont les créateurs des systèmes de vie. Ceci amènera ainsi l'homme au cours des siècles à en venir à converser avec la vie et à devenir un maître de la nature, capable de créer sur le plan où il est de la même façon que ces autres intelligences créent sur les plans où elles s'exécutent.

L'homme ne peut pas être simplement le produit statistique et mécanique d'une civilisation en involution qui vit simplement sur les attributs historicité pendant émotionnels de son des millénaires. Ni le produit du conflit historique entre les polarités créées par les différentes idéologies présentes sur notre globe, que nous soyons en Orient ou en Occident, dans telle religion, telle philosophie, telle métaphysique ou telles écoles scientifiques. L'homme doit devenir le produit unitaire d'une conversion intégrale de l'énergie qu'on appelle la vie, en une fusion capable de lui donner éventuellement la capacité d'être libre. Il pourra ainsi engendrer sur le plan où il est, à la mesure de sa capacité d'intégrer cette énergie, de la même façon que d'autres intelligences sur les plans qui sont aujourd'hui invisibles à la plupart des hommes, peuvent engendrer, en relation avec des cosmos dont la spatio-temporalité dépasse de beaucoup les dimensions de notre physicalité terrestre, nucléaire, solaire, telle que nous la connaissons aujourd'hui sur le plan de l'astronomie universelle. L'homme entre

dans une nouvelle évolution où il sera capable, à cause de cette connexion avec les forces de vie qui rendront perceptibles à lui à travers  $\overline{\text{line}}$  $S_{\mathbf{P}}$ conscience mentale supérieure totalement libre de l'historicité, de comprendre les lois de la vie, de l'involution, de la mort, de l'immortalité, les lois de la science future, celles d'une science qui dépassera de beaucoup la science mécaniste que nous avons aujourd'hui. L'homme pourra enfin rencontrer son destin, c'est-à-dire sentir pour la première fois en luimême qu'il fait bon vivre sur sa planète, même si celle-ci est très éloignée dans le cosmos des grands centres confédératifs de l'évolution. Il aura enfin réalisé qu'il est vie. Tant qu'il n'aura pas réalisé qu'il est vie, il ne pourra pas comprendre la matière, la travailler avec son mental, la commander. Car il ne saura pas qu'étant vie, il possède un esprit dont le taux vibratoire est supérieur à la matière. Le taux vibratoire de cet esprit, par les lois de la conséquence inévitable de l'infinité versus le radium psychologique de toute conscience matérielle, permet à l'individu, sur une planète ou sur une autre, de contrôler la matière, de l'ordonner, comme les intelligences sur les autres plans ordonnent les champs de forces qui font partie du cosmos éthérique d'où nous, les hommes, sommes venus.

Du XXIe siècle jusqu'à la fin de la septième race-racine, l'homme en arrivera éventuellement, toujours sur le plan individuel, à pouvoir raccorder la vie à la matière. Il comprendra la matière, en connaîtra les limitations et pourra leur donner un taux vibratoire qui permettra à la matière de devenir encore beaucoup plus grande, beaucoup plus belle, davantage assujettie aux lois du commandement créatif de toute conscience créative, mais ajustée à la conscience de l'homme.

Lorsque je dis que l'homme est un mort vivant, je dis que l'homme vient du monde de la mort. Il est, vit et connaît sur terre une simple conscience mécanique. L'homme ne peut pas penser par lui-même, il pense avec les pensées de sa civilisation, de sa race, de sa culture. Il pense avec les pensées de la mémoire. L'homme n'a aucune individualité, il n'a aucune personne, il possède de la personnalité mais n'a pas de personne. L'homme devra passer de la personnalité à la personne. Alors les mystères de la vie n'existeront plus pour lui, il sera dans son essence, sur le plan matériel ou sur un autre plan, mais il deviendra indivisible dans sa nature. S'il doit laisser son corps matériel, il maintiendra sa conscience et ne retournera plus au monde de la mort, de l'astral ; il ne sera plus suiet aux lois réincarnationnelles, ces lois des cycles de vie, et il pourra poursuivre son évolution sur d'autres plans en relation avec l'origine intelligente de son énergie. Cette origine est son intelligence qui n'a jamais été connue auparavant sur le plan de l'expérience, mais qui le sera dès qu'il pourra fusionner avec elle. Pour y arriver, l'homme doit se désintoxiquer d'une façon totale de ce que nous appelons le mémoriel psychologique de l'involution.

Les scientifiques affirment que l'hydrogène est responsable de l'origine de la vie. Je vais vous expliquer ce qu'est l'hydrogène. C'est une façon qu'a l'énergie de se rendre évidente dans le monde spatiotemporel. Un atome d'hydrogène est la condensation de l'invisible dans le matériel, c'est le premier point d'entrée de l'énergie de la vie dans ce que nous appelons le spatio-temporel. Un atome d'hydrogène représente déjà, sur le plan de la matérialité, un aspect de ce que nous appelons de la conscience. Et pourquoi est-il important cet atome d'hydrogène ? Pour la simple raison qu'il est très simple. Il est le plus simple des atomes et sa simplicité lui permet de faire passer son énergie facilement avec d'autres atomes avec lesquels il possède une affinité. engendrant ainsi un processus d'agglomération qui permet à la matière de se complexifier. L'atome est dans  $\overline{a}$ rentrée de la conscience une spatiotemporalité relativement basse en vibration mais suffisamment stable pour permettre à l'invisible, à l'énergie de la vie de se rendre consciente, c'est-àdire de prendre une forme. L'hydrogène représente la forme la plus simple que possède ou que peut posséder, sur un plan spatio-temporel, ce que nous appelons la vie. Voilà pourquoi l'hydrogène est si important. Le problème avec la science, ce n'est pas la science en elle-même mais plutôt l'homme qui ne connaît pas tous les aspects de l'intelligence créative. Il ne peut pas travailler avec la matière d'une façon qui soit parfaitement sécuritaire, créative, continue, parfaitement capable de donner des résultats au bout de deux siècles, trois siècles, quatre siècles, mille

ans, des résultats qui ne vont pas contre la conscience de la terre ni contre celle de l'homme. Voilà ce que la science n'est pas capable de créer.

Nous avons des déchets d'uranium et de matières polluantes sur notre planète et plus nous nous avons des problèmes avancons, plus  $\mathsf{d}\mathsf{e}$ ces matières localisation de L'homme doit neutraliser les aspects négatifs de cette matière qui a été donnée par le choc de la fission. Il n'est pas prêt pour donner à la matière une seconde naissance parce qu'il n'a même pas connu sa propre naissance. Un jour, l'homme découvrira que ce que nous appelons aujourd'hui la connaissance scientifique est une connaissance qui fait partie de la communication télépathique inconsciente entre le plan de la mort et le plan de la vie mortelle sur notre planète. Ce que nous appelons la science n'est qu'un aspect de connaissance extrêmement limité qui lui est soufflé à travers ses pensées, inconsciemment et sans qu'il le réalise, à partir d'un plan d'où il vient et avec lequel il a eu pendant des siècles des relations : le plan astral. Mais nous ne connaissons pas encore le plan de la mort, nous n'avons pas suffisamment communiqué avec les intelligences qui sont sur ces plans, dans ces mondes qui sont parallèles au monde de la terre et nous ne réalisons pas que l'homme, l'humanité dans sa totalité, est conditionné sur le plan psychologique par ce que j'ai déjà appelé le mensonge cosmique.

L'homme devra un jour transmuter l'énergie en intelligence mais ne jamais vivre l'intelligence à partir des formes qui relèvent d'une historicité mécanique. L'homme devra engendrer sur terre ce que nous appelons l'intelligence. Celle-ci n'existe pas dans le cosmos en terme absolu. Elle est une énergie qui doit être transmutée, elle doit être amenée lorsque l'homme a des centres d'énergie suffisants pour la capter. Ce que nous appelons l'intelligence, la connaissance, cela n'existe pas. nous avons l'impression que cela exis-**Mais** À partir du moment où l'homme a l'im $f$  $\rho$ pression que la connaissance existe, la connaissance à laquelle il a accès est une connaissance qui fait partie du monde de la mort, car elle appartient à certaines intelligences qui contrôlent l'involution. Ce n'est pas une intelligence créée par l'homme. L'homme un jour devra dire l'atome de ceci est fait de telle façon. Les lois de la vie dans le corps matériel sont faites de telle façon. Ce que nous appelons dieu est telle chose ; l'espace est telle chose, la matière est telle chose, le magnétisme est telle chose, le feu est telle chose, les globes, les systèmes solaires sont telles choses. L'homme devra par lui-même définir sans aucune relativité la nature des choses, sinon il sera toujours prisonnier des formes anciennes de l'involution, prisonnier d'une certaine hiérarchie de pouvoir de la connaissance. Si nous parlons de l'homme encore moins évolué, plus emprisonné dans l'astralité de la conscience humaine, prisonnier de la religion, celui-ci sera des sorcelleries, des idéologies, et ne pourra jamais sortir

de lui-même ni composer avec l'énergie : il ne sera jamais lui-même.

Les mystères n'existent pas. Ce sont les connaissances hiérarchisées qui découlent de l'autorité séculaire des peuples, des nations, des races qui ont donné à l'homme l'impression que les mystères existent. Il revient à l'homme de définir le réel ; ce n'est pas à l'historicité, à la conscience collective, aux idéologies spirituelles ou temporelles, de le faire. Ces aspects de l'involution font partie du besoin émotionnel de l'homme. Une fois qu'il est arrivé à un certain niveau de conscience supramentale, il n'a plus besoin de cette béquille. L'homme n'a plus besoin de la collectivité ou de la conscience collective pour savoir. Il est libre de contester toutes les formes parce qu'il a le pouvoir de dicter sur le plan matériel les lois de l'énergie. Quand l'homme est capable d'exercer ce droit sur le plan matériel, il est capable d'entreprendre par luimême, à cause de son intégration avec sa propre énergie, le grand acheminement qui le mènera de la cinquième race-racine à la sixième race-racine jusqu'à la septième race-racine pour l'amener éventuellement à l'évolution jupitérienne. L'homme doit être libre mais ne pourra jamais le devenir d'une facon collective.

La conscience collective est une conscience qui fait partie des besoins psychologiques du monde de la mort d'interpréter, à travers l'émotion et le mental de l'homme, des formes de vie capable de lui donner, sur le plan de la mort, des modèles de vies afin que l'homme puisse les reprendre et recontinuer le processus d'incarnation. Un homme parfaitement dans son individualité peut parfaitement respecter la conscience collective et historique de l'humanité, même si cette conscience historique dure depuis douze, treize, quinze, vingt mille ans. Comme les peuples, les nations, les races, les individus ont différents niveaux d'évolution, un homme conscient ne peut pas s'attendre à ce que les hommes aient sa conscience. Tout ceci fait partie du grand mécanisme de l'évolution. Il faut du temps. Les hommes sont obligés de respecter les différents niveaux de conscience collective. Mais l'homme conscient, qui a commencé à composer avec son énergie pour en arriver à développer ce que nous appelons aujourd'hui, pour le temps présent, une conscience supramentale - c'est-à-dire une conscience libre du mental inférieur, libre du mémoriel, libre de l'historicité, libre de la conscience collective  $\overline{-}$ , un tel homme ne peut plus s'interroger demain sur la nature des choses : il la sait, il la parle mais il ne peut plus la penser.

L'homme doit savoir tout ce qui concerne sa Qu'est-ce que penser ? Qu'est-ce qu'une nature. question ? D'où vient la question ? Lorsque l'homme a des questions dans sa tête, d'où viennentelles ? Les questions dans le mental de l'homme viennent toujours du monde de la mort. Pensez-vous que l'homme a besoin de vivre des questions pour vivre ? Le phénomène de la question a engendré le

besoin de la connaissance et celui-ci a complètement assujetti l'homme aux hiérarchies autoritaires qui ont dominé occultement et non occultement l'histoire de l'humanité pendant des siècles.

L'homme est un être de lumière. Il est fait d'énergie. De l'énergie, c'est de la lumière. Et cette énergie, cette lumière, si elle n'est pas diluée, diminuée en vibration à cause de la conscience collective de l'homme, à cause du mémoriel qui s'unit à son émotion et enlève toute individualité, comment voulez-vous que l'homme possède ce que appelons une conscience universelle? nous Comment voulez-vous l'homme puisse que communiquer universellement l'homme? avec Comment voulez-vous que le Juif et l'Arabe communiquent ? Comment voulez-vous que le chrétien communique avec l'autre ? Comment voulez-vous que les peuples de différentes idéologies politiques puissent communiquer ? Il n'y a aucune universalité dans la conscience humaine. L'homme est donc de vivre une relativité obligé  $\lambda$ travers des expériences. Vivre d'expériences sur notre planète fait partie de l'involution. Un jour l'homme cessera de vivre d'expériences et ne vivra que de savoir. Tant que l'homme vivra d'expériences, il sera assujetti et il sentira quelque part en lui-même qu'il y a quelque chose sur notre planète qui ne tourne pas rond. Que ce n'est pas normal sur notre planète d'être pauvre, d'être malade, d'être incarcéré par des gouvernements autoritaires, de vivre la dislocation que créent les différents fanatismes religieux.  $\mathbf{I}$  sentira que ce n'est pas normal sur notre planète, aujourd'hui, d'être humain.

FP - Cette question, que l'on se pose souvent, vient justement du monde de la mort : qu'est-ce que Pour le scientifique, l'esprit est de l'esprit? l'intelligence qui est localisée et qui est indissociable du cerveau. Il y a là un paradoxe. Si l'esprit est intelligence, comment se fait-il qu'il n'arrive pas à se connaître lui-même puisqu'il se pose la question « qu'est-ce que de l'esprit », et qu'il n'y a pas de réponse ? Cent milliards de cellules se posent pourtant la question pour tenter d'expliquer leur propre comportement. Que se passe-t-il alors ?

BdM - Le cerveau humain est un radio. Il y a des gens qui sont branchés sur CKVL, d'autres sur CKAC. L'homme est branché sur différentes sources d'émanations et il ne le réalise pas. L'homme aujourd'hui est un peu comme l'Africain à qui l'on apporte une télévision ou un radio et qui écoute le son qui sort de cette boîte en croyant que la boîte parle. Nous, les hommes, nous croyons que nous pensons parce que nous avons un système sensoriel qui a tendance à naturaliser notre conscience, c'est-àdire à donner à notre conscience l'importance naturelle de sa manifestation lorsqu'en fait notre conscience est quelque chose qui est sur les plans invisibles, mais qui se sert de la matière pour s'exprimer sur un plan matériel. Le phénomène de la pensée, la conscience de la pensée, le mécanisme de la pensée sera transmuté. Pendant l'involution, nous avons été obligés de penser parce que nous étions des êtres contrôlés par le monde de la mort, incapables de supporter par nous-mêmes le poids du savoir. Nous devions réfléchir sur la connaissance afin de pouvoir nous approprier les vertus de cette connaissance que nous avons, d'une façon ou d'une autre, polarisée dans le bien ou le mal ou le vrai ou le Et toutes ces illusions qui font partie de faux. l'organisation psychologique de l'homme, en vue du développement de l'ego, du développement de l'expérience de l'âme, du développement de l'involution, du développement du mental humain tel que nous l'avons aujourd'hui, ont été nécessaires. Mais nous entrons dans une nouvelle étape où l'homme doit commencer à comprendre que la nature de la conscience est en fonction de sa capacité d'intégrer l'énergie de cette conscience d'une façon totalement intégrale, c'est-à-dire assujettie d'aucune façon à une conscience collective rendue dans l'expérience de l'humanité, intuitivement  $011$ imperceptiblement transmise à l'homme à travers son cerveau à partir d'autres plans qui font partie du monde de la mort.

À partir du moment où l'homme aura la capacité, la sécurité, la centricité de supporter le savoir, il commencera à contester toutes les formes du savoir et il entrera, naturellement, dans l'infinité de la connaissance, c'est-à-dire dans l'infinité du mouvement de l'énergie qui, en contact avec les neurones, donne ce que nous appelons de la connaissance. L'énergie ne devient de la connaissance que lorsqu'elle frappe les neurones. Si l'homme sort de son corps matériel et qu'il va sur les plans, que ce soit sur le plan astral ou sur le plan éthérique, il ne vit pas la connaissance de la même facon, car il ne se sert pas de son cerveau éthérique, de son cerveau matériel. Lorsque l'homme sera capable de vivre directement de l'énergie dans son mental, sans avoir à supporter la valeur psychologique et polarisée de cette énergie qui, sur le plan de notre question vis-à-vis de tout ce qui existe, nous amène toujours à la confrontation du vrai ou du faux, l'homme commencera à être libre dans son mental. Le vrai et le faux n'existent qu'en fonction de la relativité pensante de l'homme. Dans l'intelligence créative, il n'y a pas de vrai ou de faux. Les aspects polarisés du Yin et du Yan que les Hindous nous ont amenés dans le monde occidental font partie des hautes constatations psychiques des mondes astraux et non de la réalité ergonomique du mental créatif de l'homme. L'être humain, qu'il soit occidental, oriental ou qu'il vienne de n'importe quelle partie de la terre, ne peut plus être assujetti à aucune forme de connaissance parce que toutes les formes de connaissance sont polarisées, elles contiennent en elles-mêmes les valeurs très subliminales  $\rm{d}u$ mensonge cosmique.

Prenons le concept de dieu. À un certain moment de l'involution, l'homme a eu besoin de savoir qu'il y a dans le ciel, dans certains éthers, un certain personnage grandiose qu'on appelait Dieu. Naturellement, cette forme de dieu a évolué au cours des siècles. Mais qui a donné à l'homme le concept de dieu ? Il a été donné à l'homme par intuition à travers des hommes qui étaient connectés pour une bonne raison à ce que nous appelons les mondes de la mort, afin de permettre à l'homme de pouvoir supporter sur terre la grande solitude non créative de son ego. Si en chaque individu on éliminait la conscience psychologique, c'est-à-dire son besoin émotif de se rattacher à une infinité quelconque, nous verrions que s'il est moindrement spirituel il vivra alors une sorte de dépression. L'homme veut appartenir à quelque chose parce qu'à ses yeux il n'est rien ; on lui a créé un quelque chose de synthétique tellement infini, tellement grand, que lui est devenu rien. Cette illusion psychologique a été nécessaire, elle fait partie de l'histoire des religions et des métaphysiques qui ont marqué l'involution, mais elle ne pourra pas être continuée dans la conscience individualisée de l'homme du XXIe siècle. Je parle de la conscience individualisée de l'homme du XXIe siècle, et non de la conscience collective de l'homme du XXIe siècle. Un homme conscient a la capacité créative d'intercepter toute forme dans son mental, de la contester d'une façon absolue et de lui redonner, à partir de son propre mental, la note vibratoire dont il a besoin pour savoir. C'est l'homme qui a la capacité de donner à la forme mentale la note vibratoire nécessaire pour entrer dans le savoir, c'est-à-dire pour pouvoir vivre de l'équilibre entre ce qui est mentalement émotif et ce qui est mentalement pur. Un homme qui n'a pas d'émotion dans le mental

n'a pas besoin de l'émotion pour supporter la valeur psychologique de l'infinité de ce qu'il sait.  $U<sub>n</sub>$ homme qui est libre dans le mental, qui a finalement eu accès au centre de lui-même, c'est-à-dire à la totalité des composantes psychiques qui coordonnent toute l'activité de son énergie à travers son matériel jusqu'à son mental supérieur, n'a plus besoin de connaissance. Il n'a simplement qu'à parler et ce qu'il dit devient de la connaissance ; mais ce qu'il dit n'est pas pour lui, c'est toujours pour les autres. Voilà un grand signe du savoir. Un homme qui sait n'a pas besoin de savoir. Un homme qui sait n'a pas besoin de connaissance. S'il est créatif et qu'il peut parler parce qu'il a un mental supérieur qui est libre du mémoriel et qu'il a un cerveau suffisamment en santé pour canaliser cette énergie, cela fait partie de sa créativité. Un homme conscient n'a pas besoin de savoir quoi que ce soit : il est riche. La connaissance fait partie du mouvement de l'énergie de l'intelligence à travers l'homme conscient pour l'évolution de la conscience humaine. L'homme conscient n'a pas besoin de connaissance. Si vous lui demandez une question, il vous répond. Et ensuite, il n'a plus de mémoire de ce qu'il vous a dit : il est libre. Voilà ce que l'homme doit comprendre, pour en arriver un jour à être capable de concrétiser dans sa vie ce qu'il a toujours su intérieurement. Nous avons l'impression que les hommes sont des idiots, qu'ils ne savent pas ceci ou cela. C'est une illusion. Les hommes savent. Tous les hommes savent. **I**s n'ont pas la même fréquence, ils n'ont pas la même vibration, il n'ont pas la même capacité parce qu'ils

n'ont pas vécu les mêmes souffrances sur le plan mental, c'est normal. Mais tous les hommes savent. Pourtant nous ne donnons pas une chance aux hommes de prendre conscience qu'ils savent.  $Car$ aussitôt qu'ils disent quelque chose qu'ils savent, on leur dit que leurs propos sont inacceptables : on n'enseigne pas ceci à l'université ; la religion ne nous dit pas cela ; qui es-tu pour parler de Dieu, comme un cardinal m'a déjà dit. Quels privilèges possèdent les hiérarchies idéologisées pour parler de l'infinité ? Est-ce qu'il y a quelqu'un sur la planète qui a ce privilège, qui a été désigné par ce dieu ? Qui lui a donné une clé du tabernacle du savoir ? Est-ce qu'il y a quelqu'un dans le monde qui possède ceci et qui doit être écouté avec autorité ? L'un va dire oui ! L'autre va dire oui ! Le savoir appartient à l'homme individualisé, il n'appartiendra jamais à l'homme qui a une conscience collective, parce que le savoir ne peut pas être compris. Il peut être su mais il ne peut pas être compris. Et tous les hommes qui sauront, au cours de la prochaine évolution de la sixième race-racine et de la septième, ils sauront pour eux-mêmes, ils parleront avec d'autres qui savent. Ils n'auront pas à être compris parce qu'un homme qui sait n'a pas besoin d'être compris. Un tel homme n'est pas intéressé à la connaissance, mais plutôt à échanger avec des hommes qui savent. Quand les hommes sauront, on ne parlera plus de connaissance. C'est cela la prochaine évolution.

Et la qualité naturelle de cette prochaine évolution prophétisée par Aurobindo et maintenant enseignée en terme d'instruction dans cette province de Québec, l'aspect fondamental de cette instruction relève du fait qu'aujourd'hui il y a des hommes sur terre qui savent. Ceux-ci seront naturellement obligés, parce que cela fait partie de leur conscience, de parler, d'écrire. Ils ne sont pas pressés : 2 500 ans, ce n'est pas long. Ils pourront, lentement, disséminer le matériel, donner des clés à l'homme qui ne sait pas pour qu'il en arrive à savoir. Un jour l'homme saura. En attendant, il faut s'occuper de notre survie matérielle. La recherche personnelle, la grande recherche intérieure, cela fait partie de l'involution, du jeu entre le monde de la mort et le monde de la vie : c'est une illusion. Rechercher quoi ? Qu'on fasse de la recherche pour appliquer des choses en science, c'est légitime. Mais qu'on fasse de la recherche intérieure pendant 10 ans, 15 ans, 20 ans, 30 ans, 40 ans, 50 ans... Un jour il faut arrêter. L'homme sait. Mais il ne sait pas qu'il sait.

FP - L'homme a pu se passer, pendant des millénaires, du comment de l'évolution mais c'est très différent au niveau du pourquoi. Il veut savoir s'il a une destination finale, s'il est le fruit du hasard ou de la nécessité. C'est un grand débat. Pourquoi avoir un vaisseau de plus en plus puissant et de plus en plus rapide, si l'on a ni boussole, ni destination ?

BdM - Il y a des hommes dans le monde aujourd'hui qui sont en train de fournir la boussole. Ceux qui veulent savoir où est le nord ont simplement à

s'organiser, dans un temps quelconque, pour rencontrer ces vendeurs de boussoles. Il y a des hommes dans le monde qui ont la boussole et c'est à l'homme de rencontrer ceux qui ont la boussole. hommes qui rencontrent Mais les ou qui rencontreront ceux qui ont la boussole doivent comprendre ceci : la boussole d'aujourd'hui est une nouvelle boussole, ce n'est plus la boussole de la connaissance, qu'on obtenait en allant dans une école pendant dix ans afin de devenir un maître, en passant degré à un autre degré pour monter la d'un montagne. Il n'y a plus de montagne parce que les montagnes faisaient partie de la hiérarchie : en haut de la montagne, il y avait toujours un petit maître qui dirigeait tout le monde. Ce temps est fini. Les hommes sont libres, les hommes sont eux-mêmes, ils doivent devenir eux-mêmes maîtres de la vie.  $\prod$ n'ont pas à vivre de l'autorité de quelqu'un. Les hommes peuvent bénéficier de quelqu'un pendant un certain temps, le temps d'un coup de pouce ; mais un jour ils doivent vivre de leur propre énergie. Les maîtres ont servi, ils ont fait un travail important pendant l'involution. Les maîtres ne peuvent plus contester l'évolution, car ils savent que leur travail est fini. Qu'ils viennent de l'Orient ou qu'ils viennent de l'Occident, leur travail est fini. Aujourd'hui, avec le taux vibratoire de cette instruction mondiale qui se diffuse dans le monde, il n'y a plus d'hommes qui peuvent se permettre de passer leur temps à courir des maîtres, à la recherche de quelque chose, alors qu'eux-mêmes savent. Il y a des clés dans le monde maintenant, c'est à nous de nous servir de ces clés et de nous affranchir une fois pour toutes des maîtres, des écoles, de tout ce qui est institutionnalisé, de tout ce qui est personnalisé.

Quand je dis que l'homme est un être de lumière, je le dis d'une façon absolue. Il possède tout le matériel nécessaire pour avoir accès à cette infinité d'énergie que nous appelons, lorsqu'elle est rendue, du savoir. Mais si l'homme se lie à des symboles, si l'homme se lie à la mémoire, si l'homme se lie au besoin émotionnel d'être sécurisé par un autre dans ce qu'il sait, cet homme ne pourra jamais développer une conscience supérieure.

D'ailleurs, pour que l'homme finalement passe de l'involution à l'évolution, il faut qu'il vive la grande solitude, sa grande solitude, afin de supporter le poids de ce qu'il sait, sur ses propres épaules, seul. Après, tout va bien parce que la vie est très facile. La vie devient facile lorsqu'on est en vie, mais tout va très mal lorsqu'on est un mort vivant. Voilà pourquoi l'homme moderne souffre.

FP - Notre science nous dit également que la matière progresse par stratification stabilisée, c'està-dire qu'elle passe de l'atome à la molécule, qui engendre la base, l'acide aminé, qui forme la cellule, et il en est de même pour la vie, au niveau de l'ADN. Dans une échelle de complexité croissante de stratification stabilisée, est-ce qu'on peut faire un parallèle avec la conscience ?

BdM - Très juste. Il y a un parallèle avec la conscience parce qu'au fur et à mesure que la matière complexifie, qu'elle passe par ces strates  $S_{\mathsf{P}}$ parallèles, la conscience aussi évolue. Comme il n'y a pas dans le cosmos de perte d'espace, il n'y a pas dans le cosmos de perte d'opportunité à l'énergie. Si la matière évolue, c'est parce qu'il y a de la conscience qui évolue. S'il y a le passage de la vie d'un état absolument simpliste, primitif, à un état très complexe comme l'homme, il y a de la conscience qui va avec ce processus. L'homme a été créé sur notre planète parce qu'il y avait un besoin pour cette forme complexe d'absorber un certain taux vibratoire d'énergie à partir du moment où il allait posséder le centre mental nécessaire. Voilà l'homme nouveau. Dès que la vie se complexifie, la conscience aussi devient de plus en plus vibrante. La vie qui se complexifie est toujours le résultat de l'activité dans les mondes invisibles de la conscience. Les deux vont ensemble

FP - Qu'est-ce qui est venu le premier ? Le plan physique ou le plan astral?

BdM - Le plan physique est le dernier des plans, c'est le dernier des mondes.

FP - Mais pour que le plan astral existe, est-ce qu'il a fallu d'abord qu'il y ait un plan physique ?

BdM - Pas nécessairement. Dans le monde de la mort, ce que nous appelons les âmes, ou les mémoires, ont été de plus en plus développées au cours de millénaires grâce à l'expérience de l'homme. Mais il y a eu des entités qui sont venues d'autres planètes pour habiter le monde astral de la terre afin de pouvoir finalement converser avec l'homme.

## FP - Les planètes physiques également ?

BdM - Effectivement, mais ces planètes physiques ne font pas partie de notre système solaire. Le plan matériel est le dernier des plans. L'univers matériel est la plus petite configuration de l'énergie. Si l'homme pouvait voir à travers ses centres psychiques des aspects des mondes invisibles, il verrait que les mondes invisibles sont beaucoup plus vastes. beaucoup plus populeux que les mondes matériels. La matière est venue en dernier et elle a servi de connexion entre les plans invisibles de l'astral et le monde de la matière, de sorte que nous avons aujourd'hui l'homme, avec un ego et différentes composantes. Cet ego vit une conscience expérimentale, car l'homme ne vit pas encore sur la terre une conscience créative. Il vient sur terre avec un plan de vie ; souvent il est obligé de vivre ce plan de vie pendant des années et des années, de mourir et de retourner à l'astral avant de revenir dans le cadre d'un autre plan de vie. C'est de l'esclavage, c'est de la comédie humaine. La vie sur terre est une farce parce que l'homme ne la connaît pas. L'homme est ainsi parce qu'il a donné sa confiance à des formes de pensées qui sont contrôlées par des systèmes hiérarchisés d'autorité, tant sur le plan temporel, spirituel que métaphysique.

L'homme ne peut pas se permettre de vivre en fonction d'une autorité. Il doit être lui-même sa propre conscience. L'autorité était nécessaire dans le passé parce qu'elle devait organiser l'homme en fonction de certaines agglomérations que nous appelons les sociétés, les races, les cultures. Tout cela appartient à l'homme matériel de l'involution. Nous parlons maintenant de l'homme futur. conscient, immatériel, de l'évolution. Nous parlons de l'homme nouveau, d'un autre être qui n'est pas régi par les lois planétaires mais plutôt par les lois cosmiques, les lois de sa propre énergie. Et ce passage sera difficile. Les hommes ne passeront pas de l'involution à l'évolution avec facilité. D'ailleurs Jean XXIII avait raison quand il disait : « Les fils de la lumière souffriront de grandes souffrances ». Ces souffrances ne font pas partie des souffrances que nous connaissons dans le monde de l'involution. Ce souffrances, des d'autres souffrances seront subtiles, des souffrances beaucoup plus qui appartiennent au monde de l'esprit. C'est-à-dire des souffrances qui font partie de l'ajustement vibratoire du corps mental supérieur au corps mental inférieur de l'homme. Des souffrances qui seront reliées au mémoriel de l'homme et à son émotivité.

Parlons d'esprit. Nous employons le mot esprit comme s'il donnait à l'homme une possibilité de conversion avec de l'intelligence dans les mondes parallèles. Un aspect de ceci est réel et vrai. Mais il v a quelque chose d'autre dans le mot esprit. À partir du moment où l'homme contemple en esprit la valeur psychologique du mot esprit sur le plan de la communication, il entre en communication avec des plans parallèles et il perd l'autonomie de son énergie. Le concept rattaché à l'émotivité du mot esprit empêche l'homme d'avoir accès à son énergie. Je ne nie pas l'existence de l'esprit ou des esprits. Je dis qu'à partir du moment où l'homme utilise le mot esprit dans la conversion de l'énergie sur le plan mental, pour se donner un rapport vibratoire, intuitif ou télépathique avec des mondes parallèles, il perd l'autonomie de son énergie. Il devient alors assujetti à une autre hiérarchie de connaissance qu'on appelle la connaissance astrale, la connaissance spirituelle, la connaissance occulte qui mène au contact entre le disciple et les maîtres et qui rend l'homme absolument incapable de définir par lui-même ce qui est réel.

Nous sommes obligés, à partir du moment où nous entrons dans notre conscience individualisée, de pouvoir contester, de regarder à travers les formes des mots et de comprendre que toutes ces formes utilisées par l'action créative descendante des forces astrales sur le monde matériel, à travers le mental de l'homme, sont des pièges permettant à l'homme de

demeurer un peu plus longtemps prisonnier des forces qui contrôlent l'évolution.

FP - Si je vous donne un énoncé qui prime en physique, pouvez-vous me faire part des réflexions qu'il peut apporter chez vous, faire un parallèle avec votre compréhension ? Par exemple : la déperdition de la matière crée de l'énergie par réaction.

BdM - La déperdition de la matière crée de l'énergie par réaction parce que la matière est chaude et aussitôt qu'elle entre en contact avec un éther inférieur qui fait partie de son organisation atomique. elle est obligée de dégager cette chaleur afin de créer d'autres étapes, d'autres éthers permettant à la matière physique et chimique de se lier ensemble. Cela crée le processus de régénération dans la matière.

Cette loi fait partie de l'organisation systématique des processus involutifs de l'éther dans la matière. Un jour l'homme sera capable de renverser ceci, il pourra alors dématérialiser certaines matières et leur donner une vibration plus élevée afin de créer d'autres matières. Celles-ci ne seront pas assujetties aux lois de l'involution biologique, mais plutôt aux lois de l'évolution mentale de l'homme futur, du surhomme. Par exemple, l'homme sera capable demain de prendre un cristal, de lui donner une vibration, de le mettre dans le coin de la maison et de voir le cristal grandir : il

aura un arbre en cristal avec des rubis à l'intérieur, dans sa maison. Et le cristal possédera les qualités physiques de la vitalité naturelle que nous retrouvons dans le monde matériel d'aujourd'hui.

Tout doit être un jour assujetti à l'intelligence de l'homme. Tout doit être compris en fonction de sa volonté créative afin que l'homme puisse créer une condition évolutive créative et éliminer à jamais ce que nous appelons aujourd'hui la pollution, qui devient de plus en plus grande et que l'homme ne pourra pas arrêter tant qu'il n'y aura pas sur terre des forces occultes qui viendront la neutraliser.
## TABLE DES MATIÈRES

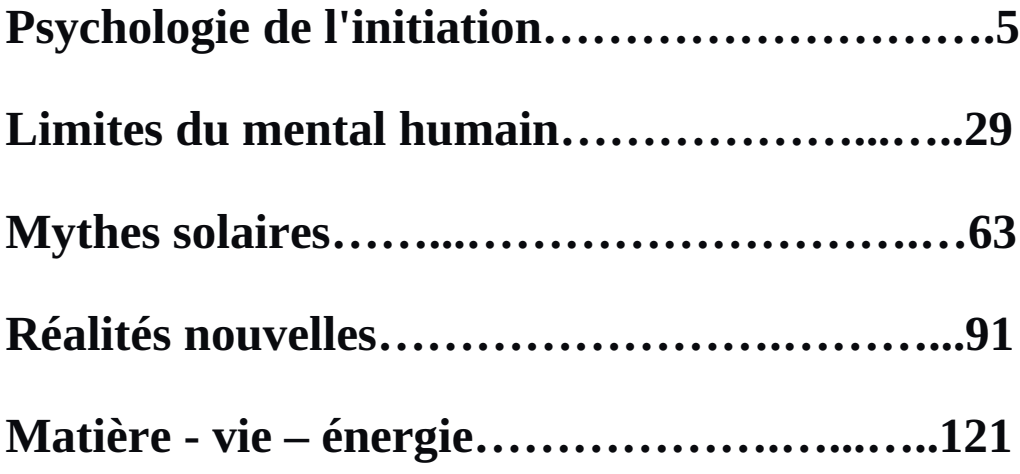

Achevé d'imprimer en juin 1989 sur les presses<br>des Ateliers Graphiques Marc Veilleux Inc.<br>Cap-Saint-Ignace, Qué.